## *Тема Интернет технологии*

- *1. Компьютерные сети и их компоненты*
- *2. Современные сервисы Интернет*
- *3. Понятие и модели электронной коммерции*
- *4. Электронная розничная торговля*
- *5. Электронные торговые площадки*
- *6. Электронные платёжные системы*

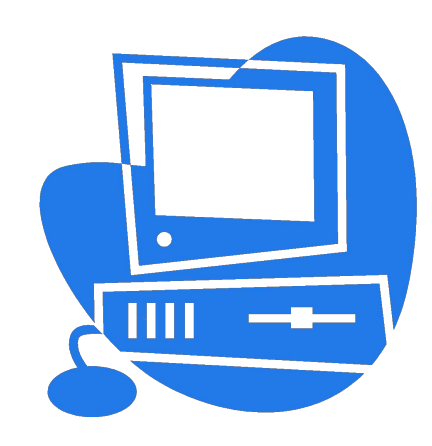

## *Компьютерная*

## *(вычислительная) сеть* –

совокупность компьютеров, соединенных с помощью каналов связи в единую систему, обеспечивающую коллективное и эффективное использование информационных, технических и программных ресурсов системы.

#### **Вычислительная сеть**

**Аппаратный компонент**

- ✔**Серверы**
- ✔**Рабочие станции**
- ✔**Передающая среда**
- ✔**Периферийные устройства**
- ✔**Специальное оборудование**
- ✔**Устройства межсетевого обмена**

**Программный компонент** ✔**Программное обеспечение сервера** ✔**Программное обеспечение рабочей станции**

**Информационный компонент**

- ✔ **Совместно используемые данные**
- ✔**Информационный ресурс глобальных сетей**

## Каналы связи, используемые в вычислительных сетях

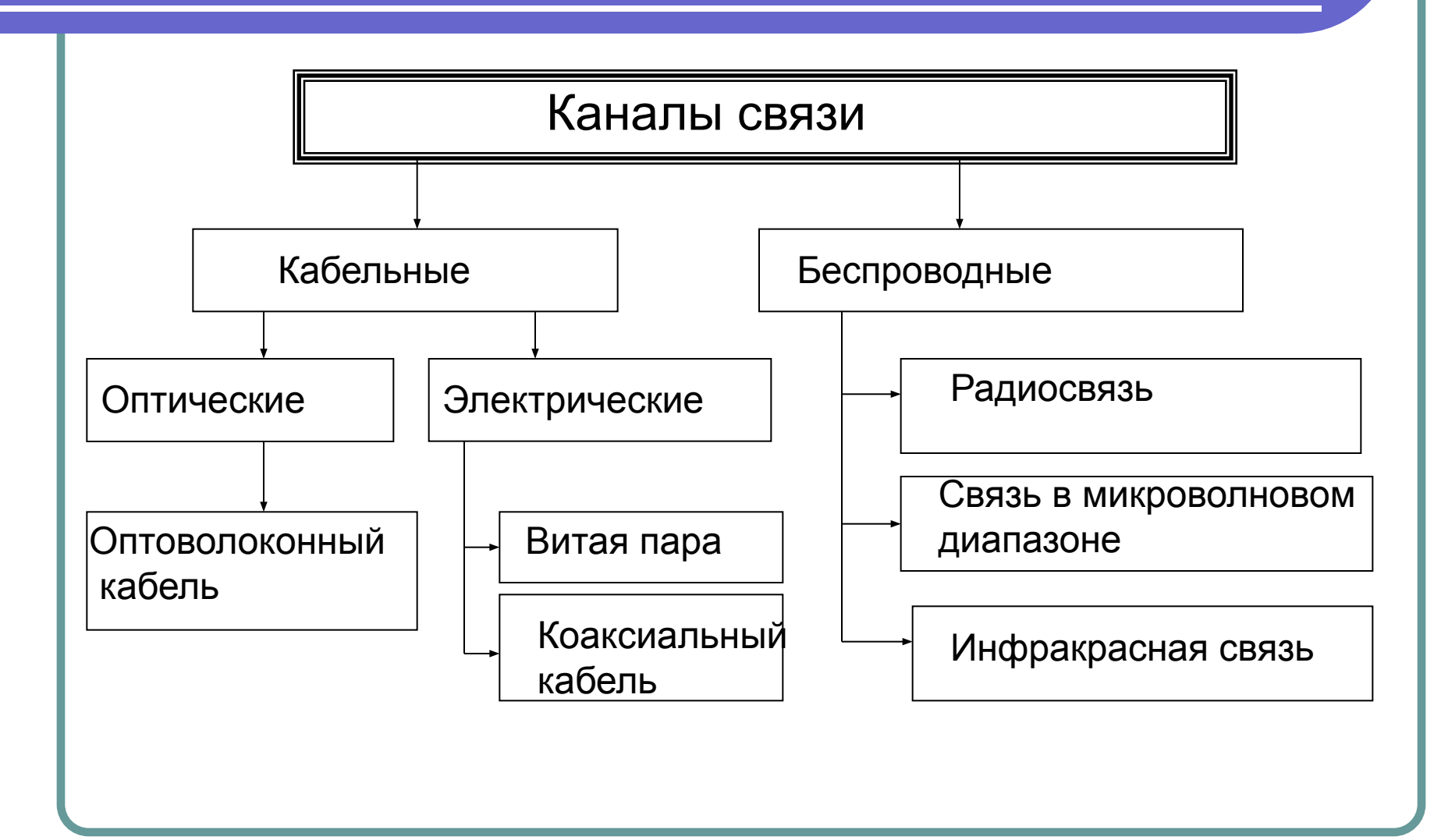

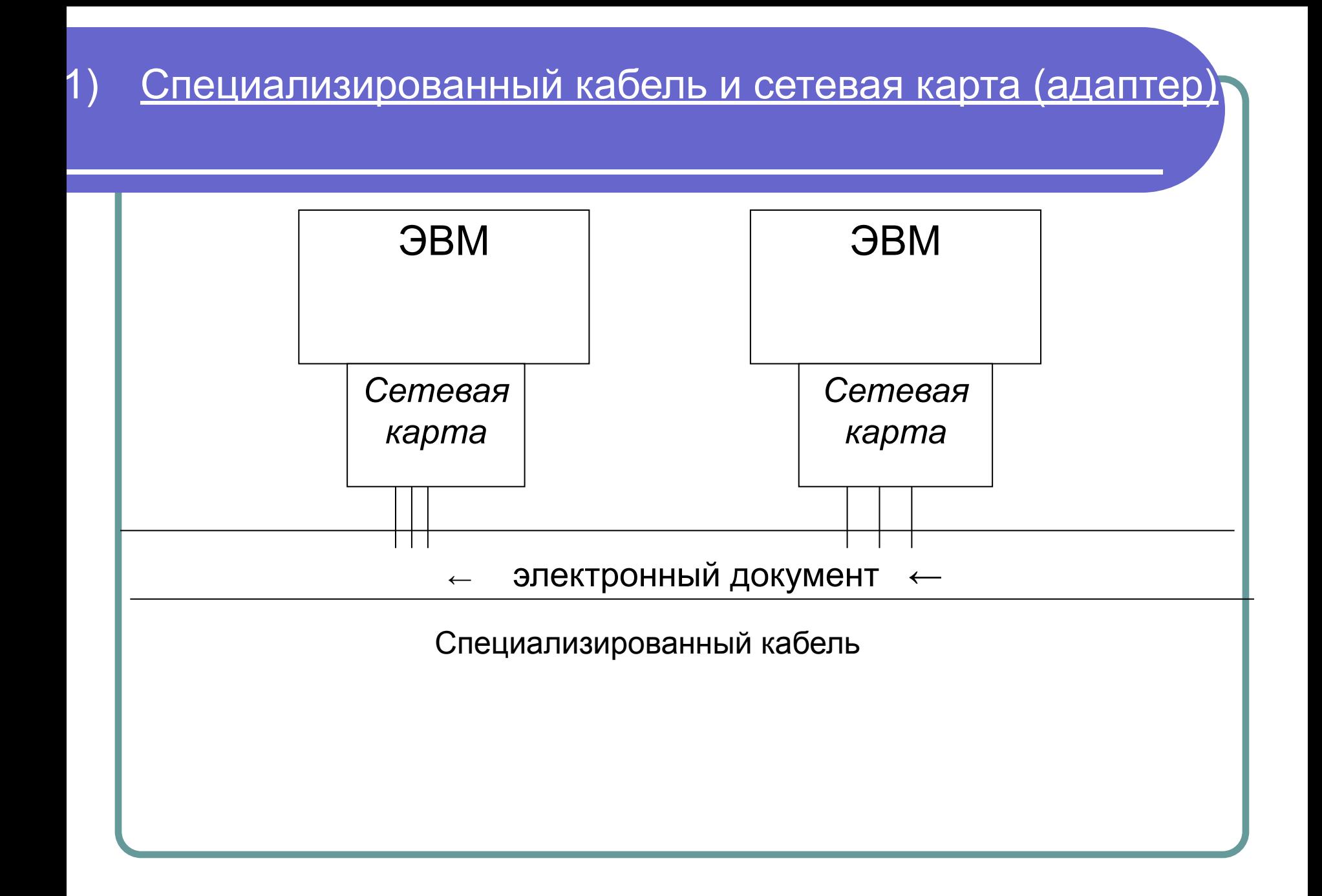

## Выделяют три вида специализированного кабеля:

•витая пара, •коаксиальный кабель, •оптоволоконный кабель.

Сетевой адаптер (карта) – внешнее устройство, соединяющее компьютер с кабелем.

С одной стороны сетевая карта подключается к компьютеру, а с другой стороны соединяется с кабелем. Каждая сетевая карта имеет уникальный идентификатор, по которому определяется сетевой адрес компьютера.

### Сетевая карта установленная в ноутбук.

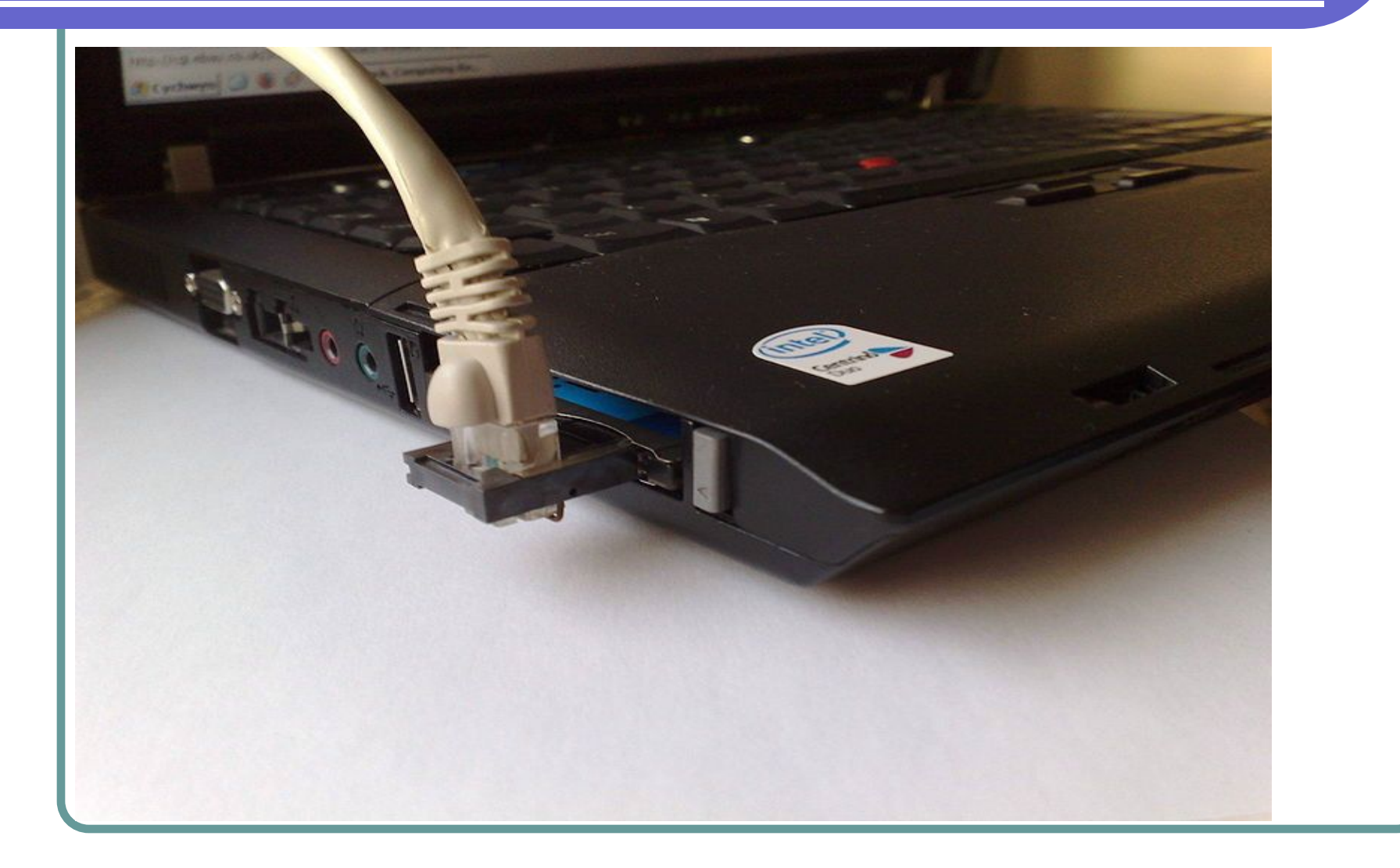

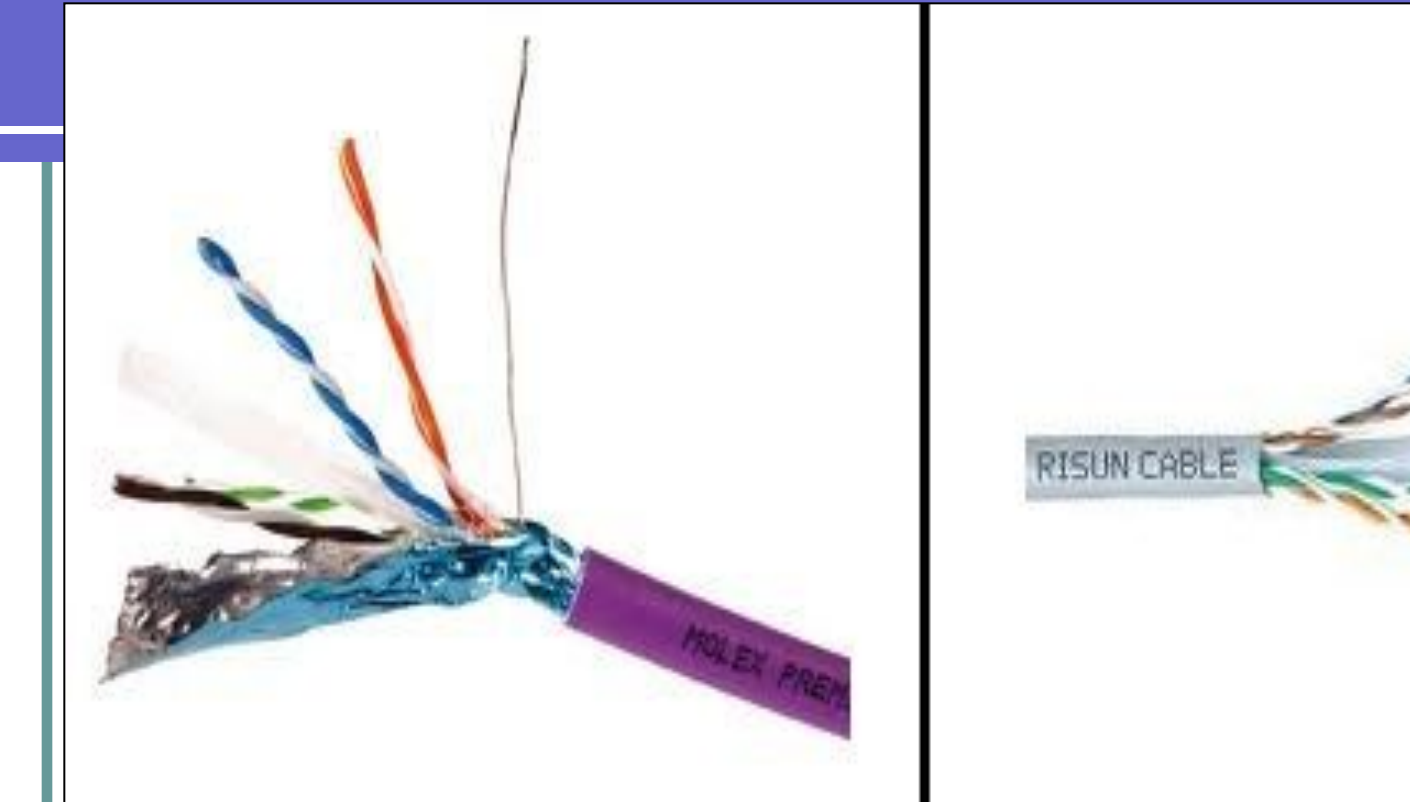

Витая пара. Наиболее дешевый вид кабеля. Витая пара обеспечивает среднюю скорость передачи данных. Используется в пределах одного или нескольких соседних офисных помещений. Витая пара плохо защищена от помех и прослушивания.

Для повышения характеристик кабель помещают в специальную экранирующую оболочку

## Коаксиальный кабель.

Это средний по цене и характеристикам кабель. Чаще всего используется для построения компьютерных сетей, действующих внутри одного задания. Хорошо помехозащищен, но имеет низкую защиту от прослушивания.

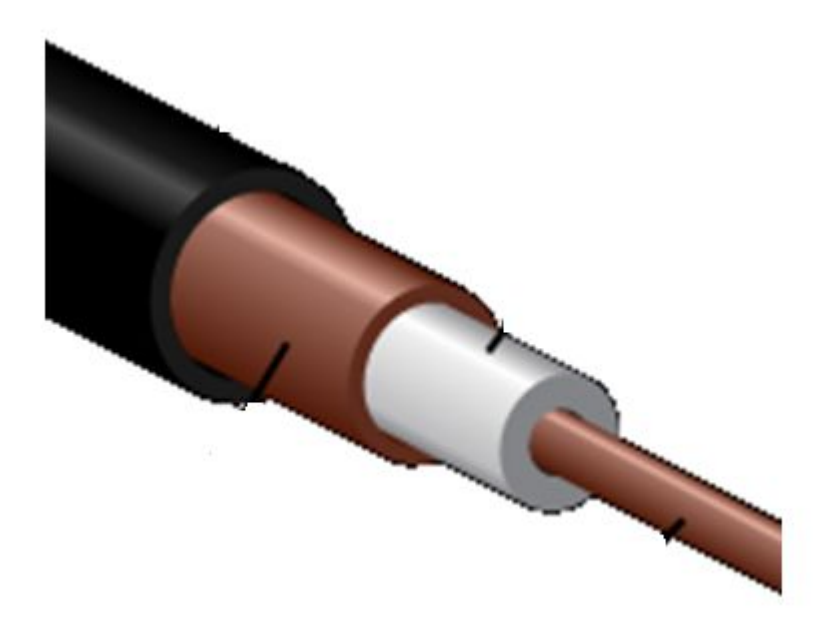

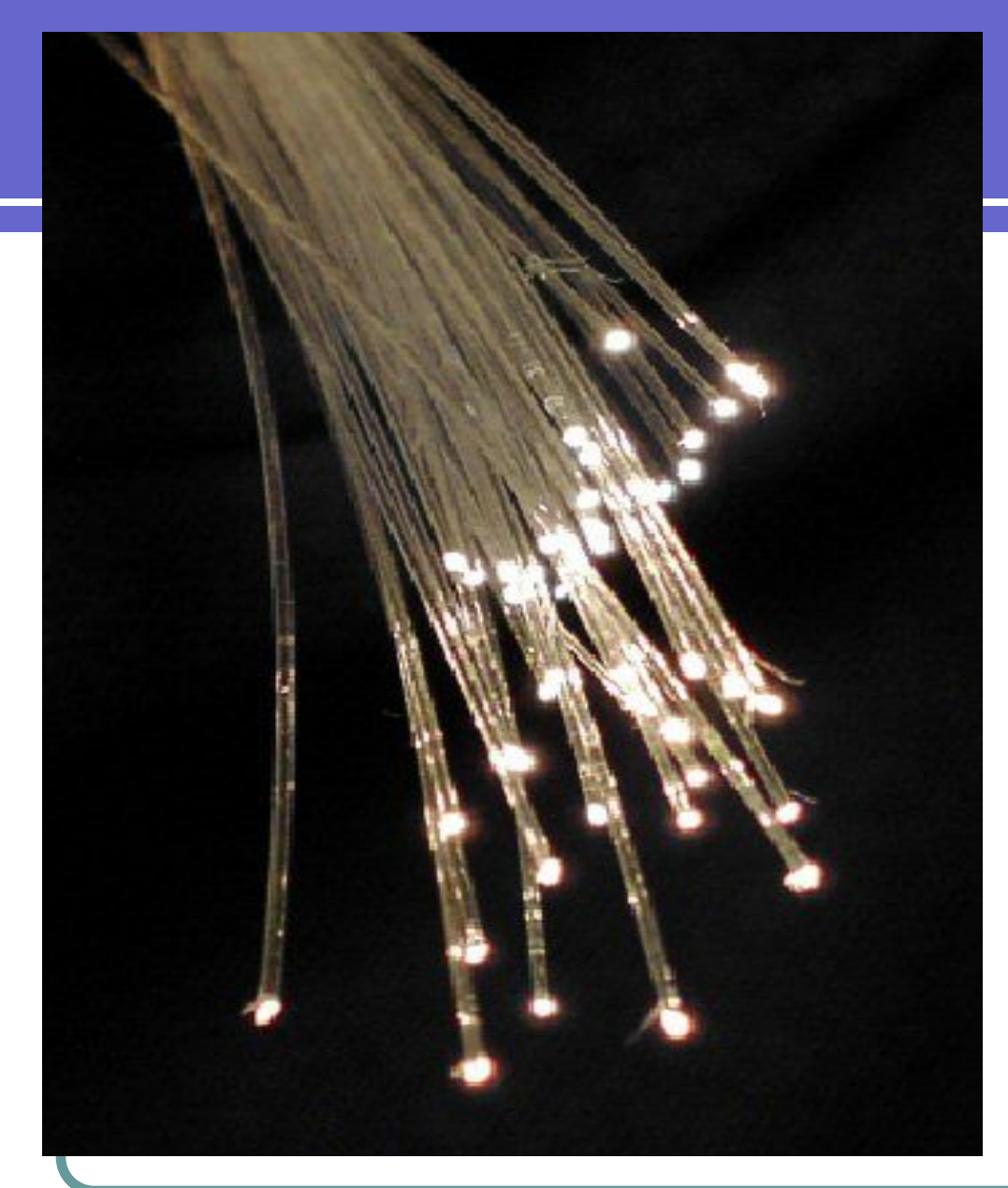

Оптоволоконный кабель. Обладает высокими характеристиками, и считается практически идеальной передающей средой.

Полностью помехозащищен, имеет высокую степень защиты от прослушивания.

Стоимость данного кабеля достаточно высока.

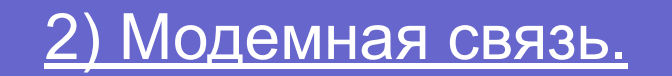

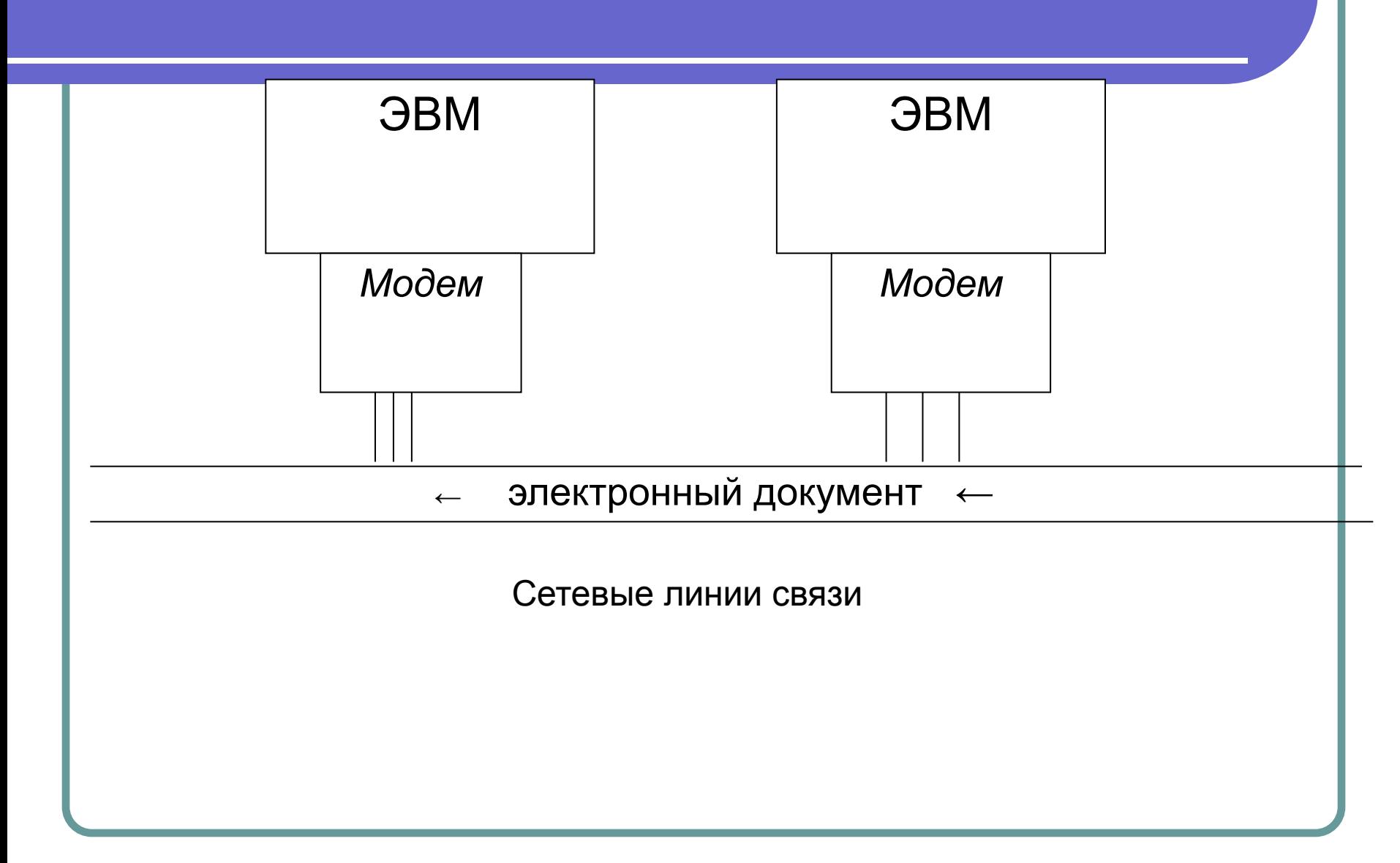

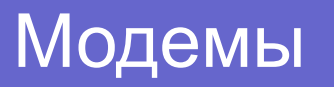

Модемы - внешние устройства, которые применяются для связи компьютеров в сети . Они позволяют одной из рабочих станций сети связываться с другой через телефонную сеть , кабельную сеть, а также по сотовым или спутниковым линиям связи.

По виду соединения выделяют:

1.Телефонные модемы— наиболее распространённый тип модемов.

DSL – модем для связи использует обычную телефонную сеть.

ISDN - модемы используют цифровые коммутируемые телефонные линии.

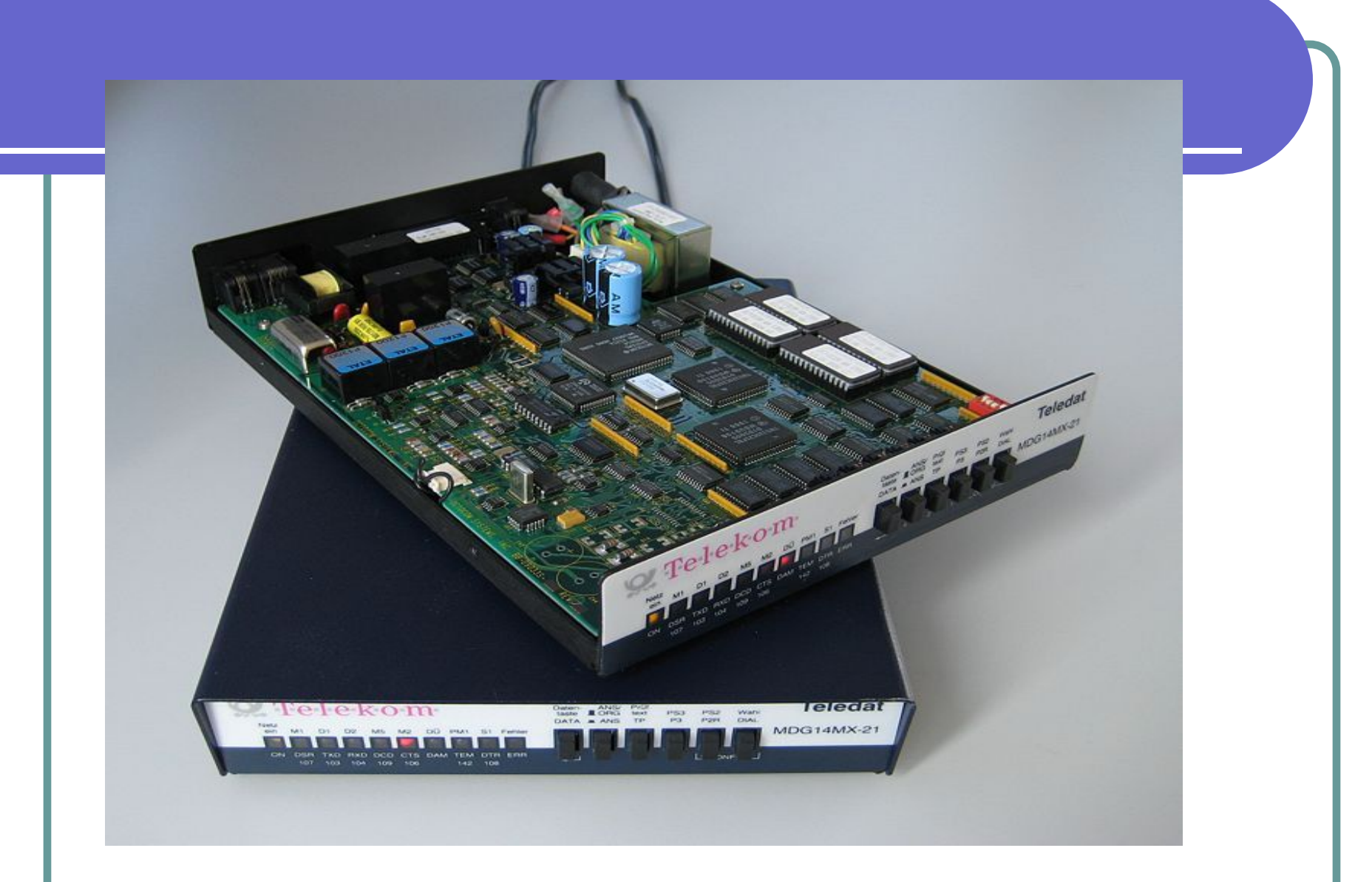

Внешний телефонный модем

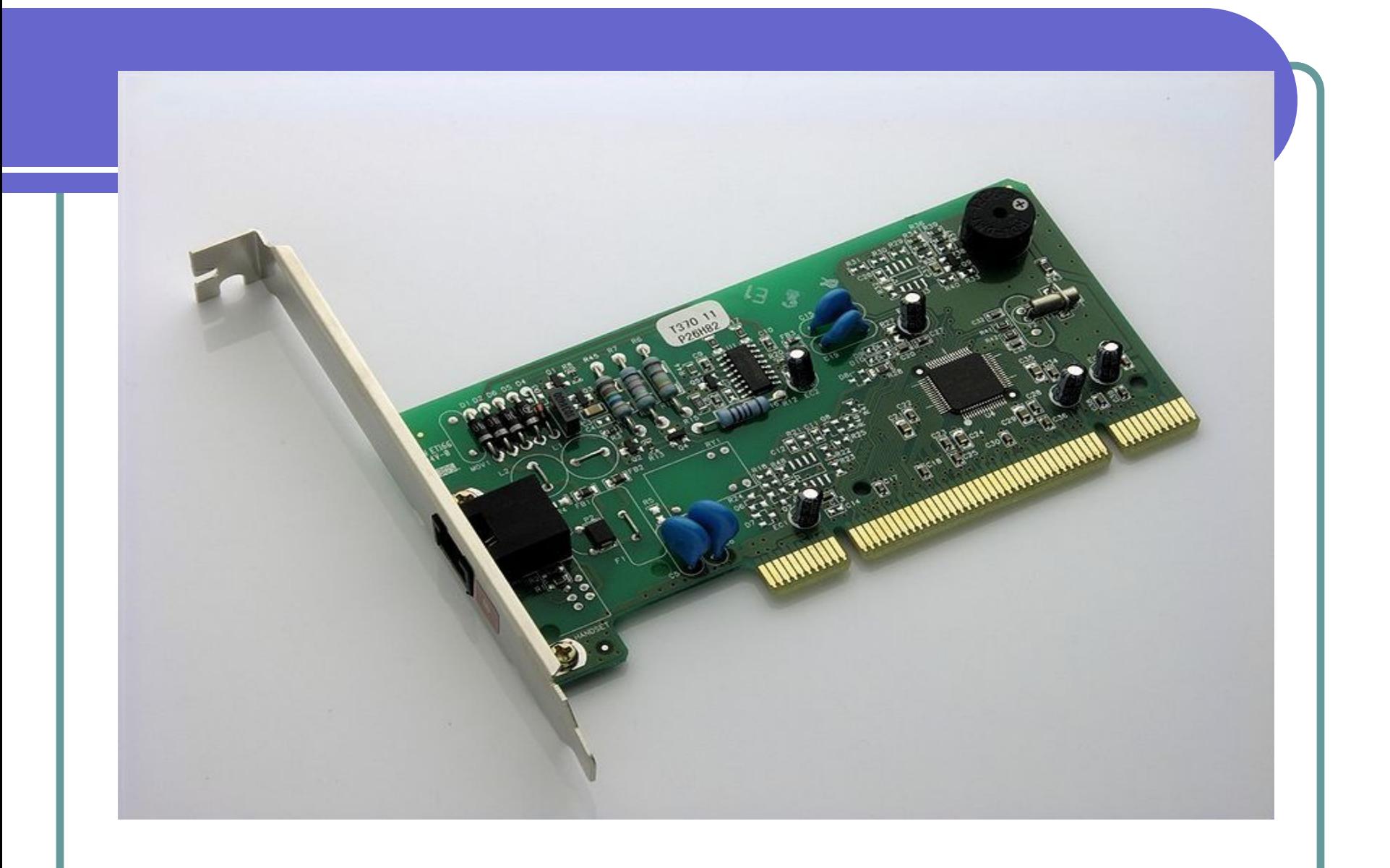

Внутренний телефонный модем

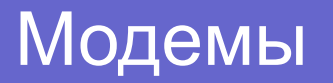

2. Кабельные модемы — используются для обмена данными по специализированным кабельным сетям (например, кабель коллективного телевидения).

3. Сотовые модемы — работают по протоколам сотовой связи . К компьютеру подключаются через USB-порт.

4. Спутниковые модемы — принимают и обрабатывают сигнал полученный со спутника.

5. Радиомодемы— работают в радиодиапазоне.

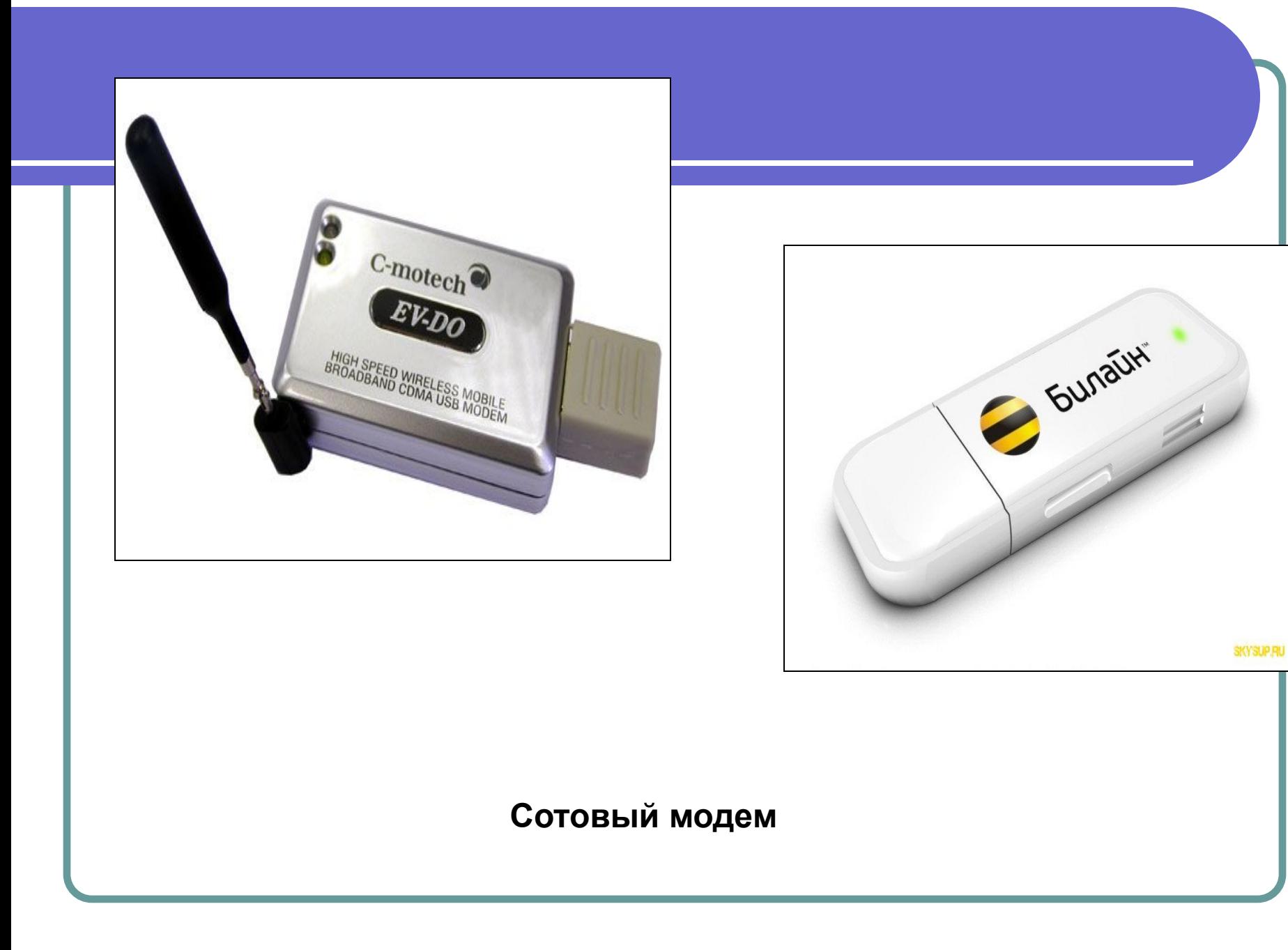

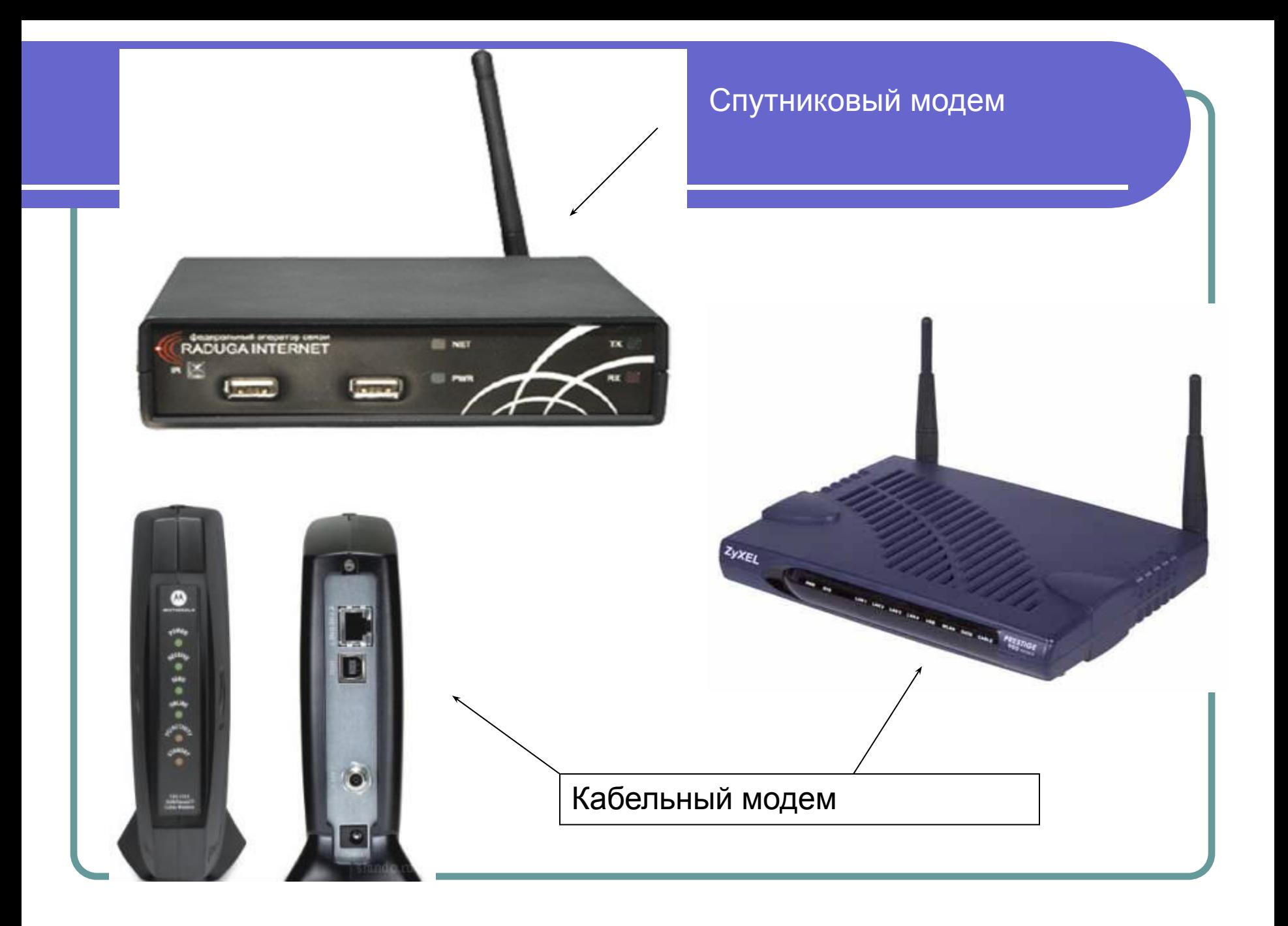

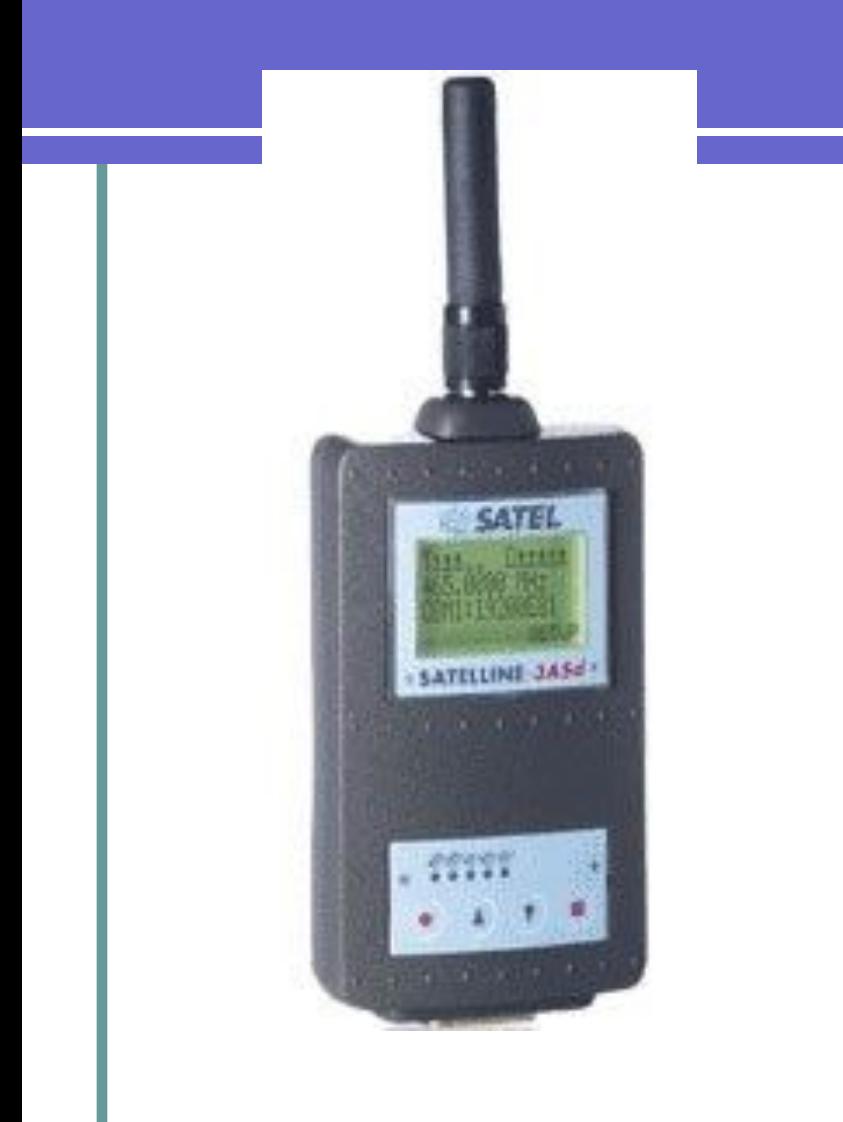

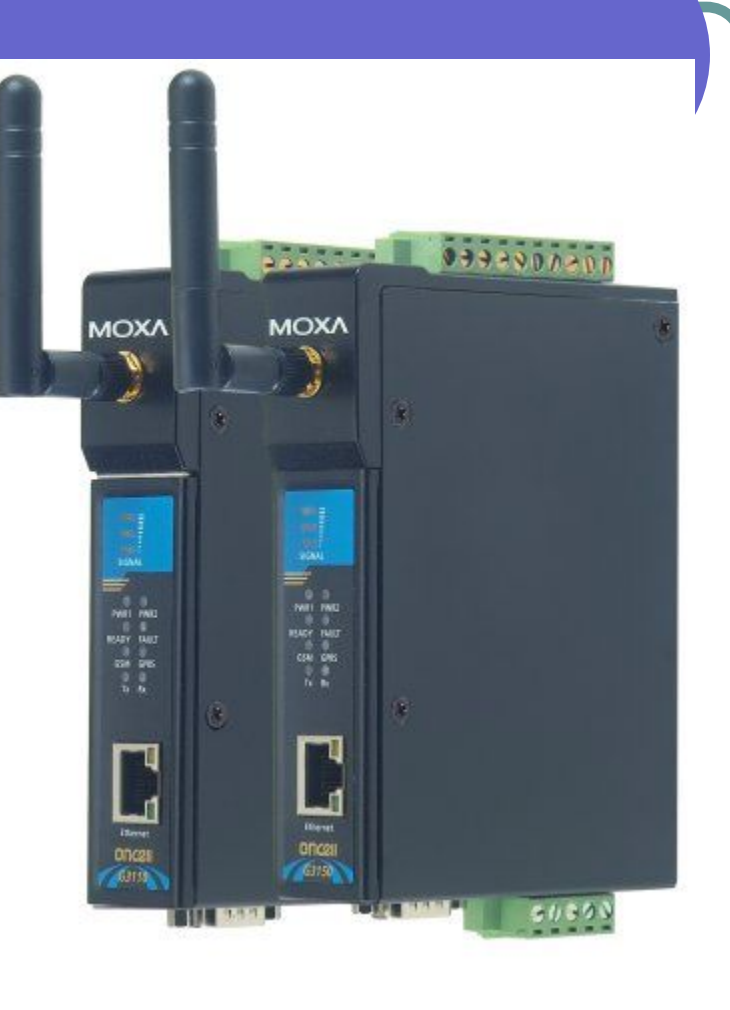

#### Радиомодем

**Действуют на основе спутников связи. Наземные рабочие станции оснащаются спутниковыми тарелками. Недостатки спутниковой связи: слабая помехозащищённость, влияние атмосферы, поглощение сигнала атмосферой, задержка распространения сигнала.**Спутник связи

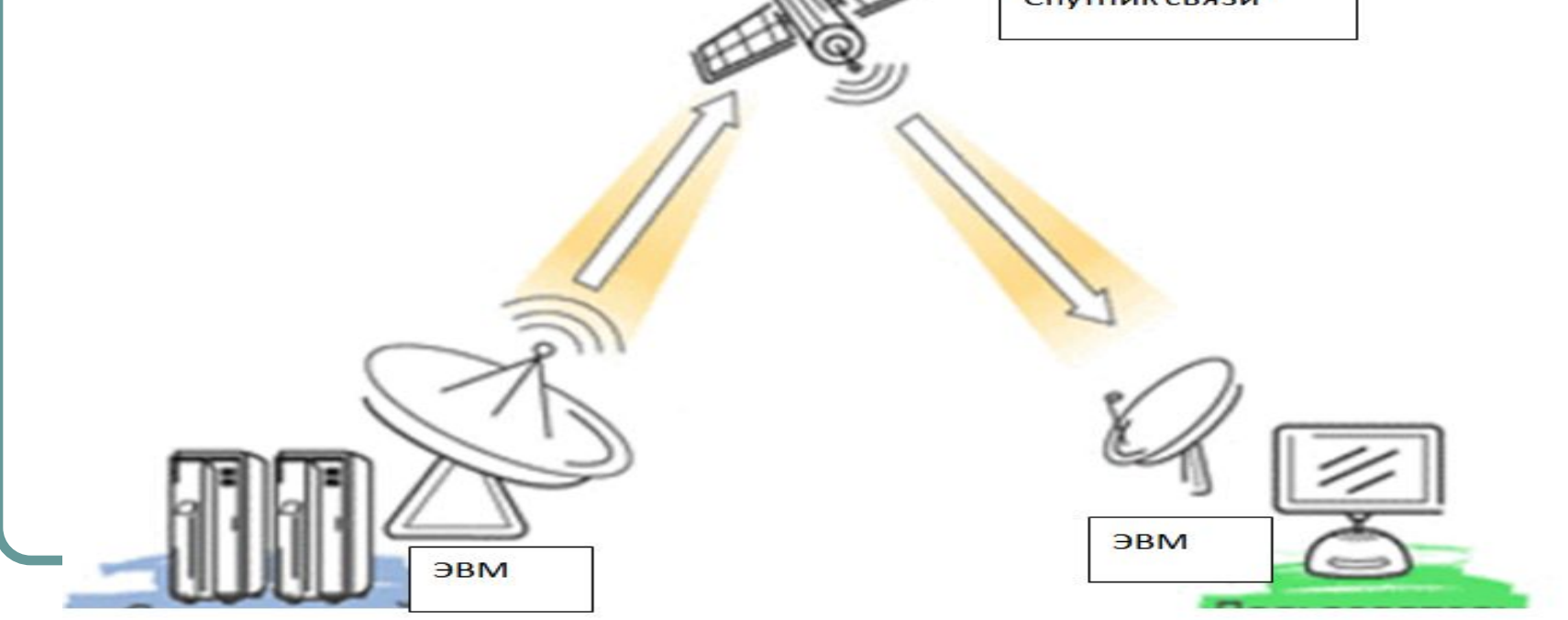

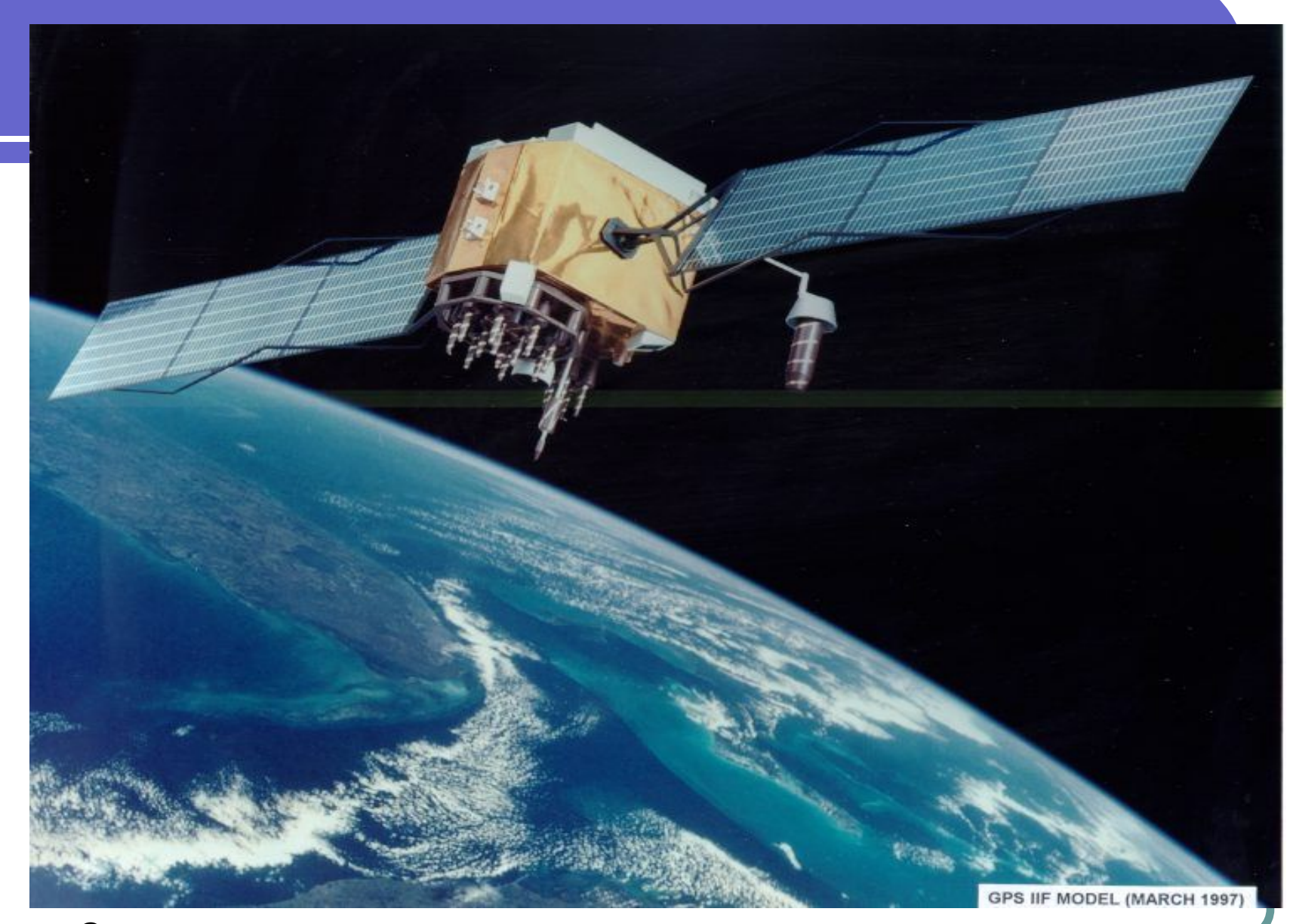

**Спутник связи**

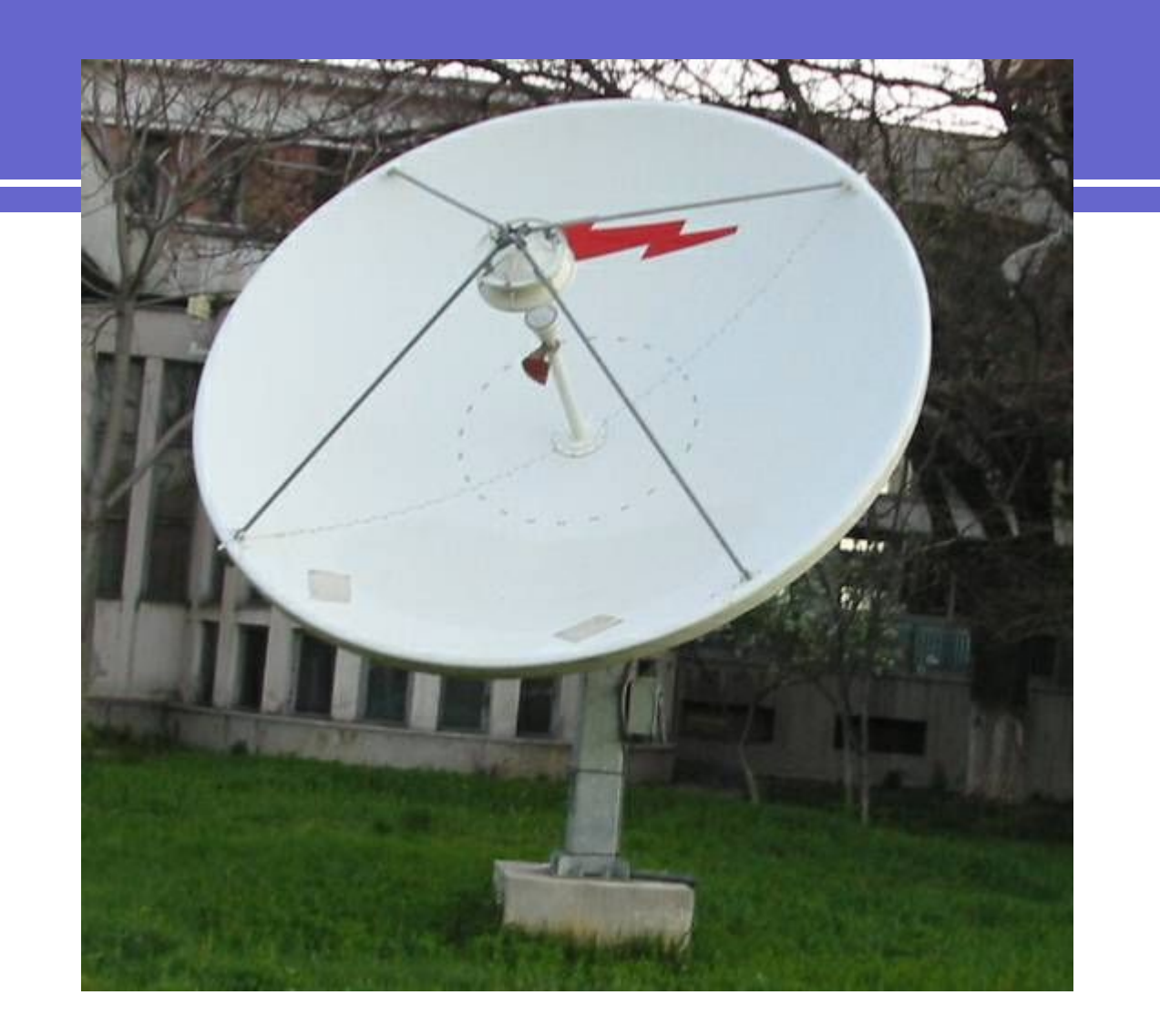

**Спутниковая антенна**

#### **Помимо выше рассмотренных каналов связи могут применяться:**

Инфракрасные сети, которые осуществляют передачу данных с помощью инфракрасных лучей.

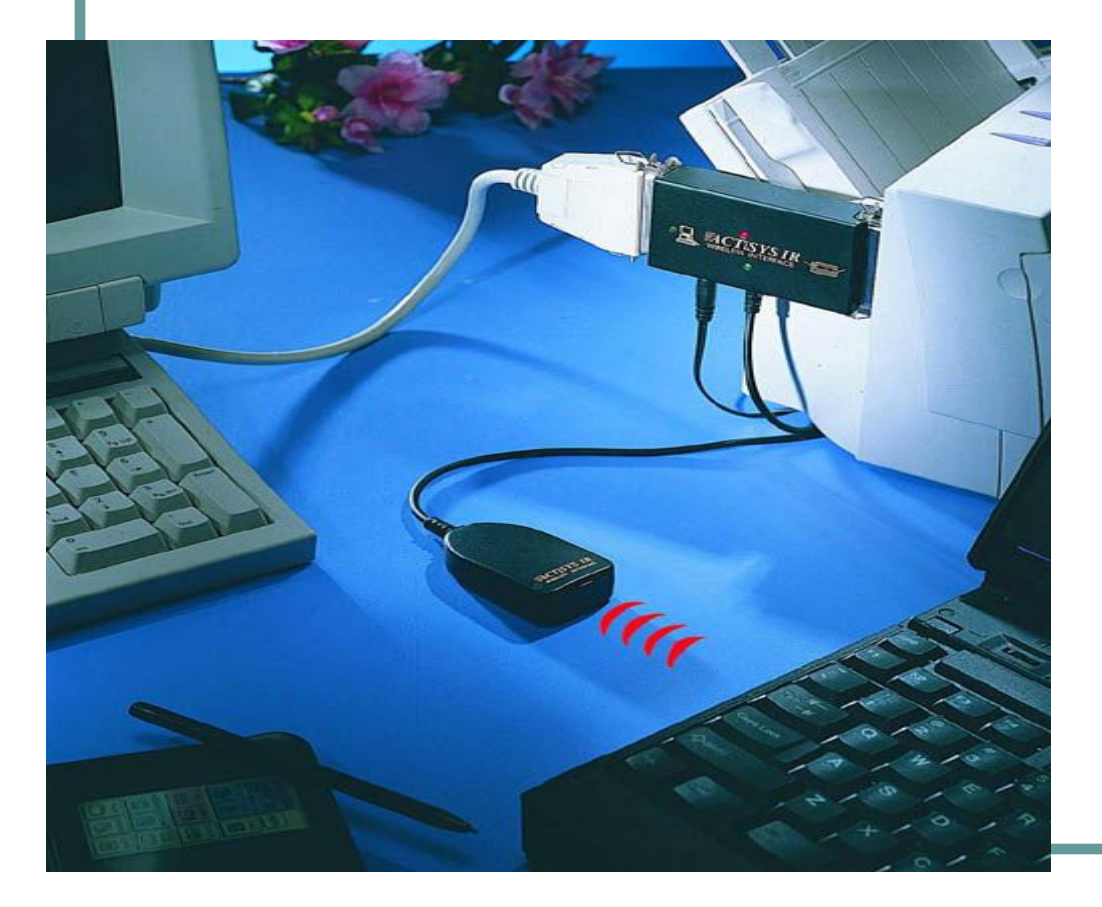

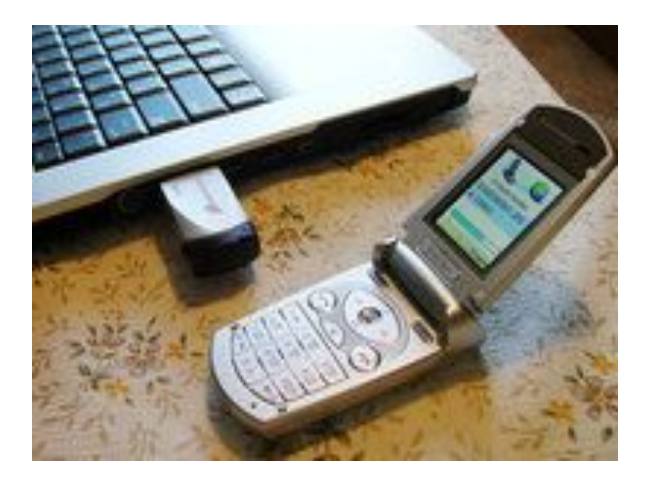

**Лазерная связь, в которой передающей средой является лазерный луч. Используются для связи между спутниками.** 

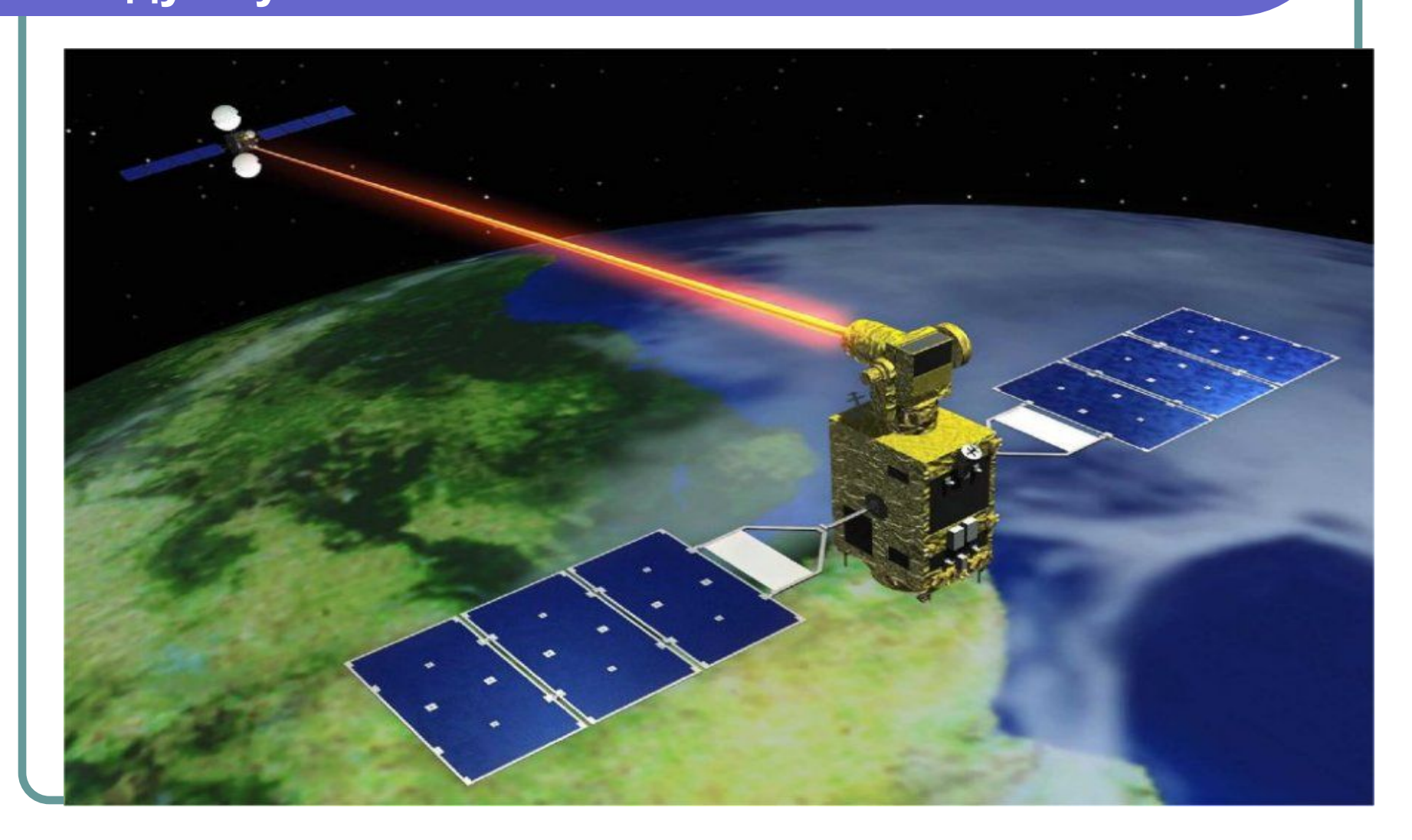

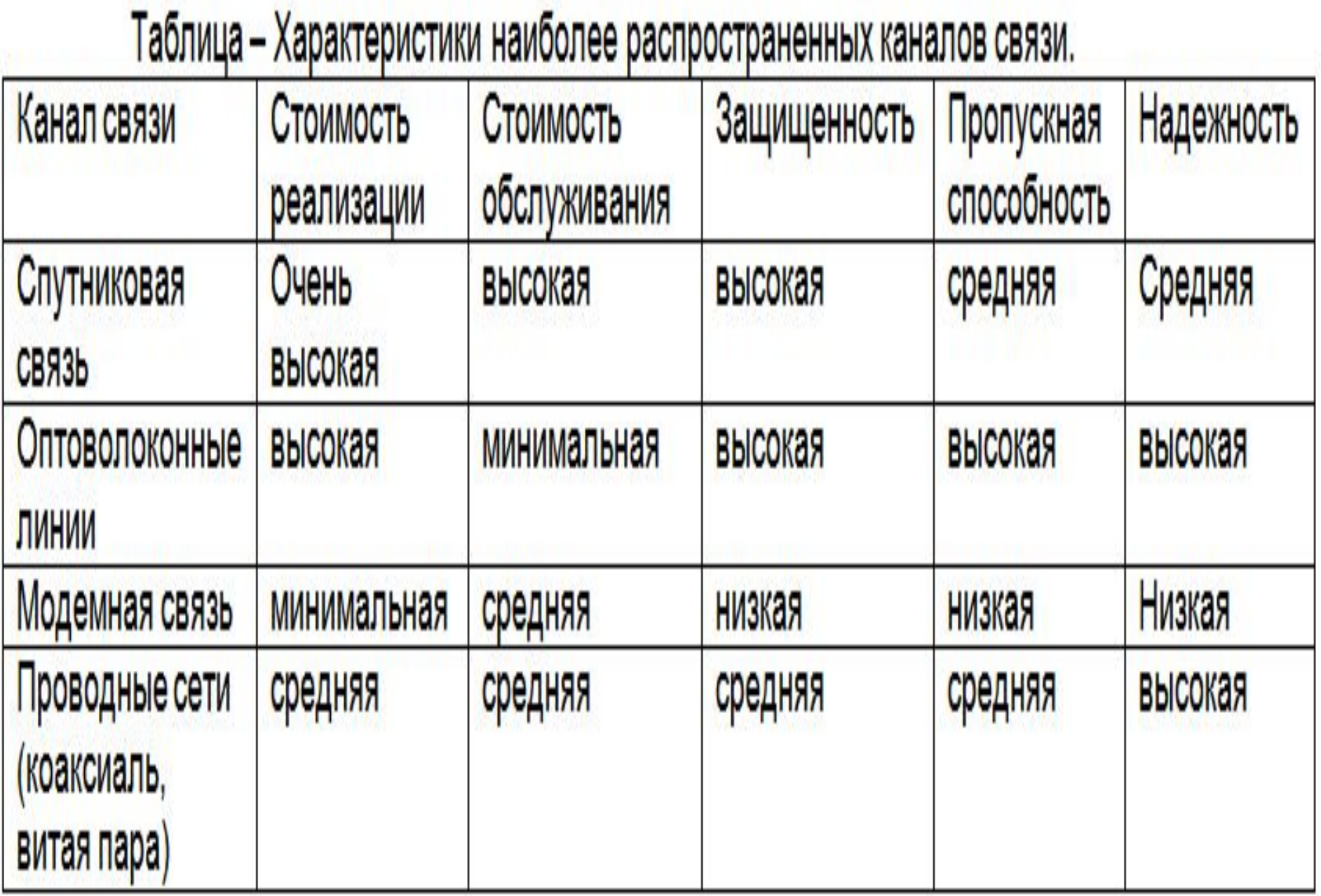

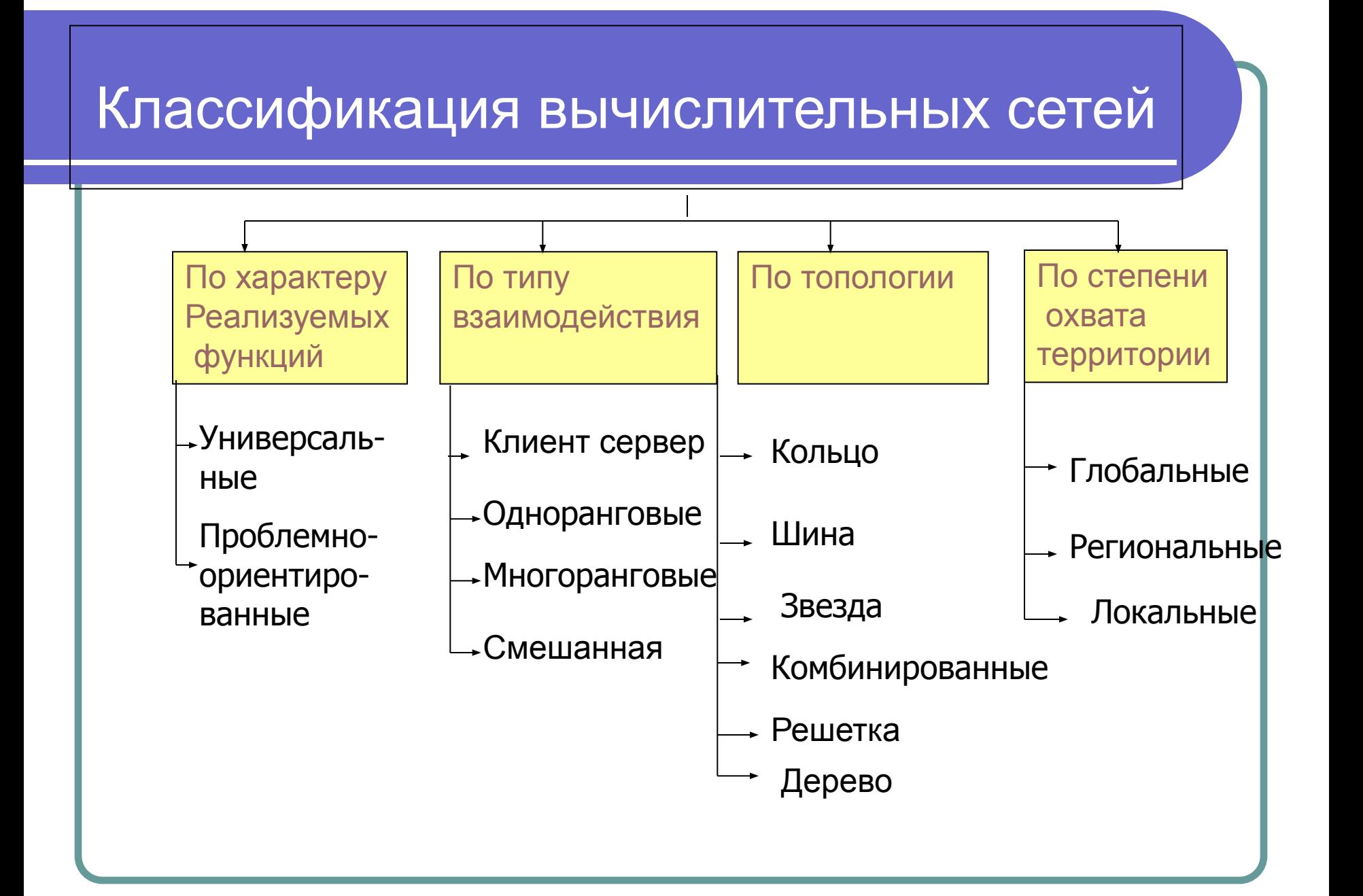

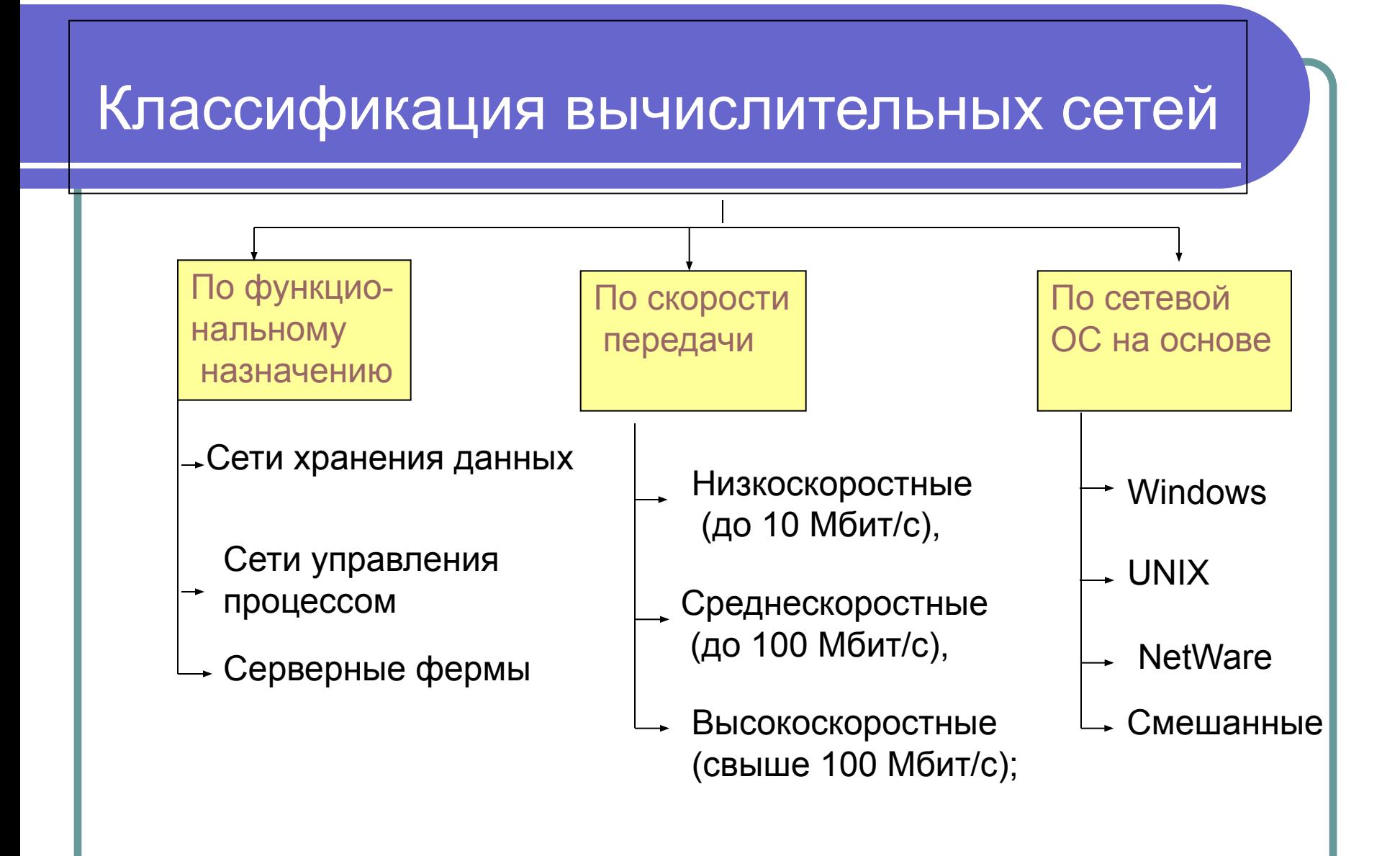

### 3. Глобальная сеть.

Глобальные сети охватывают значительные территория по всему земному шару. Каналы связи – комбинированы, может использоваться оптоволоконный кабель, модемная связь, спутниковые сети, технологии мобильной и сотовой связи.

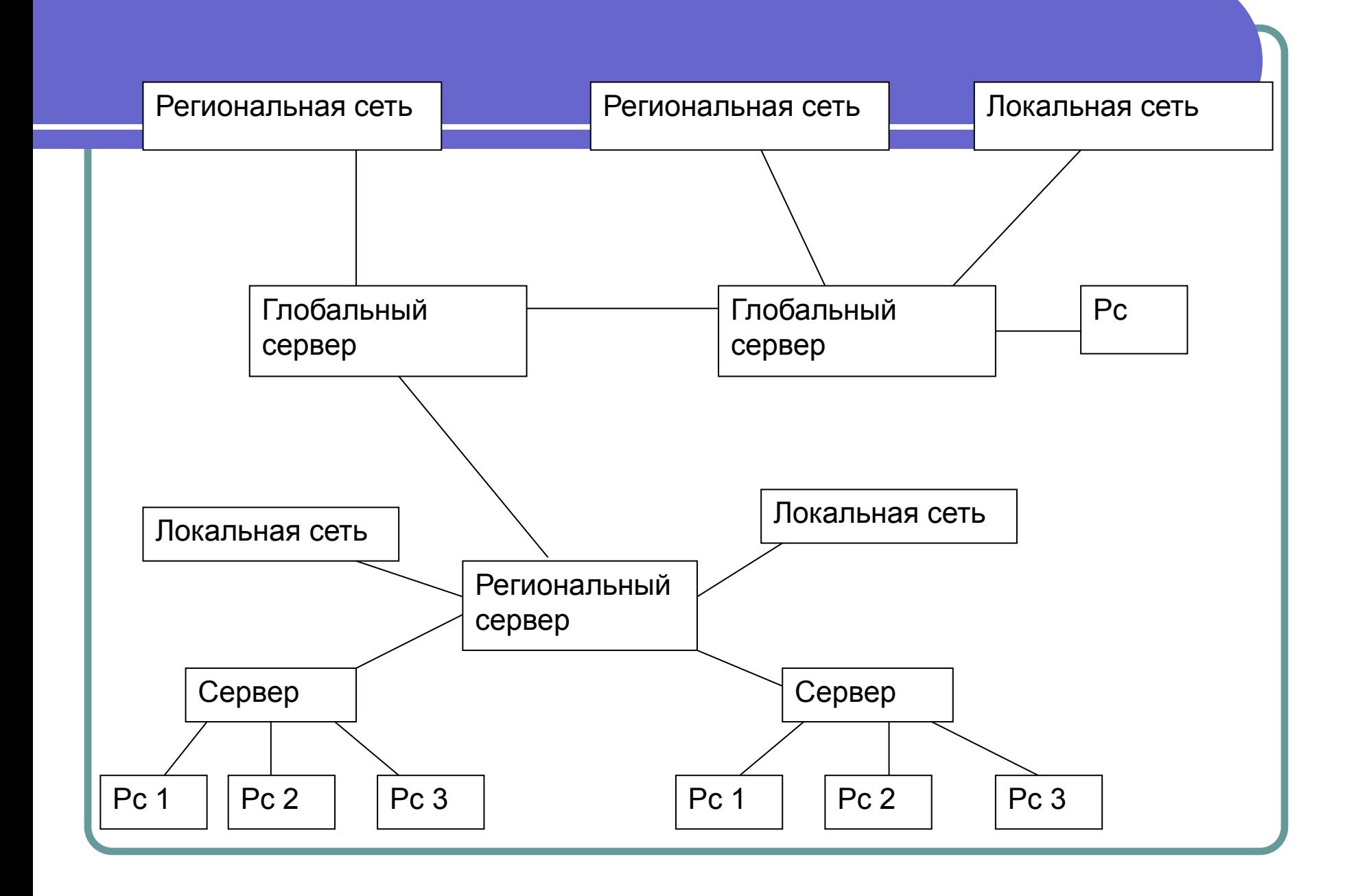

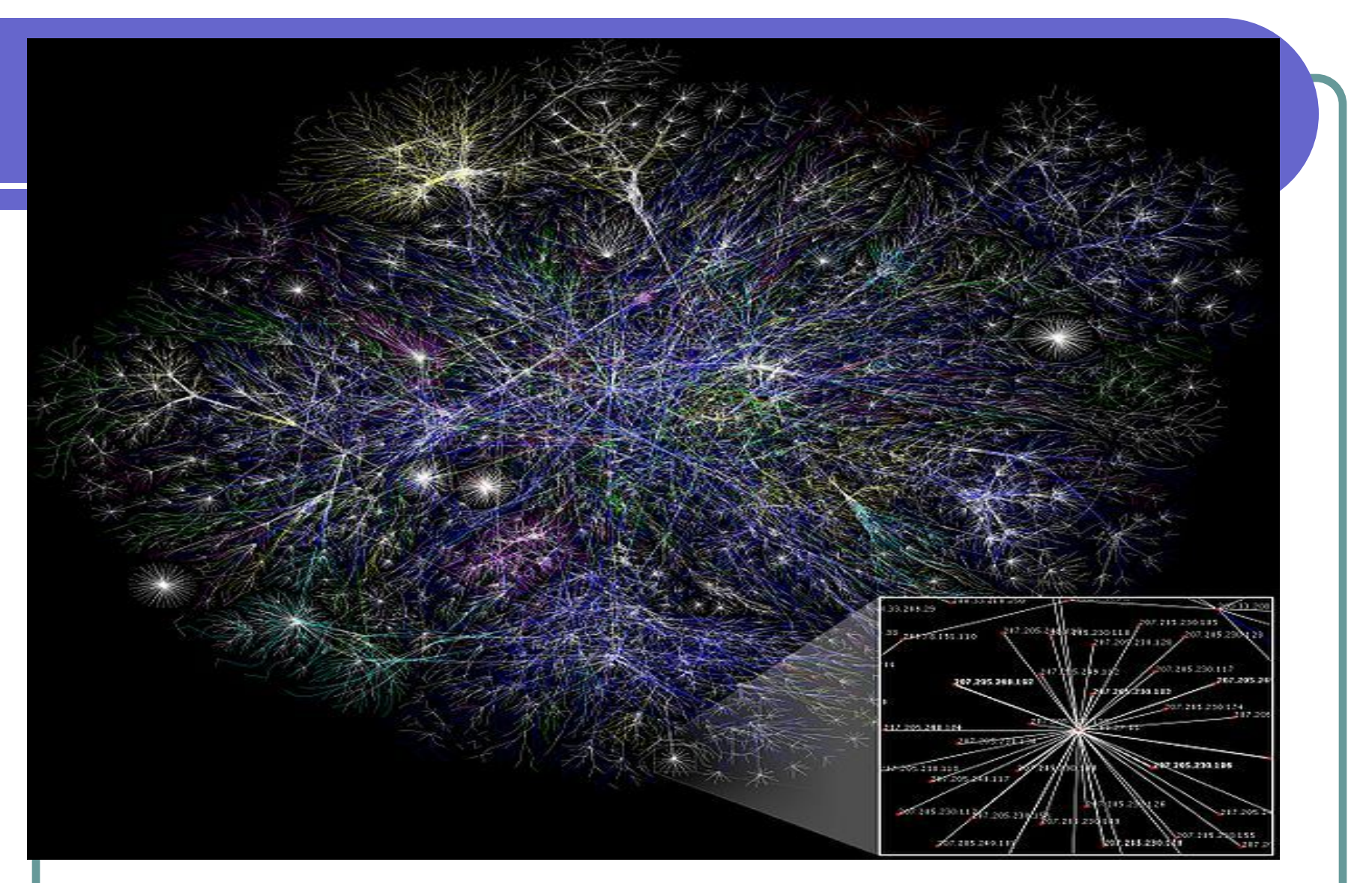

**Примерное графическое изображение связей между сетями Интернета. Изображены только связи между серверами.**

4) Сеть отличается высокой надежностью, даже при выходе из строя нескольких СуперЭВМ (глобальных серверов) она продолжит свою работу.

5)Интернет не является коммерческой организацией и никому не принадлежит, находится под юрисдикцией США. Сеть развивается на 80% за счет коммерческих вложений.

6)Доступ к ресурсам сети Интернет предоставляется в режиме on-line (интерактивно, в режиме реального времени). Даже серверы электронной почты передают информацию в интерактивном режиме.

Б. доменная система имен (доменный адрес). Эта система использует принцип последовательных уточнений.

Домен верхнего уровня в имени располагается правее, домен нижнего уровня – левее. Домен нижнего уровня может быть любым, для доменов верхнего уровня существуют особые соглашения. Например : географические домены - ru, us. тематические com, gov.

Домены отделены друг от друга точками. В имени может быть любое число доменов, но обычно их количество от 3 до 5.

home1.management.company.ru

### 1 способ. Прямое подключение (выделенное соединение, сетевой шлюз).

В организации создается шлюз - выделенная ЭМВ, напрямую подключенная к магистралям сети Интернет. Шлюз становится частью архитектуры Интернет и должен оставаться доступным постоянно.

«+»: круглосуточный доступ к сети

большие объемы передаваемой информации

высокая скорость работы в сети

полный доступ ко всем ресурсам сети

Такой способ используют крупные организации,

активно применяющие сеть в коммерческой

деятельности.

### **Способы доступа к сети Интернет**

### 2 способ. Безвозмездное использование чужого <u>шлюза.</u>

 Предполагается, что организация имеющая собственный шлюз предоставляет его «дружественному» пользователю для доступа к сети.

 В данном случае пользователь бесплатно получает круглосуточный доступ к Интернет.

 Организация может предоставить собственный шлюз для собственных сотрудников.

 Для того чтобы выйти в сеть Интернет из дома или стороннего офиса сотрудник подключается к шлюзу

организации.

### **Способы доступа к сети Интернет**

### **3 способ. Использование услуг Интернет-провайдер**а.

Интернет-провайдер - организация , имеющие собственные шлюзы в Интернет и предоставляющая их на коммерческой основе другим организациям и частным лицам.

За предоставления доступа провайдер берт абонентскую плату. Абонентская плата покрывает затраты по обслуживанию шлюза и обеспечивает прибыль провайдера.

«- »: сеансовый доступ

качество работы в сети зависит от технических возможностей провайдера

список доступных Интернет – услуг также определяется провайдером.

Такой способ используют большинство малых, средних

организаций и частных лиц

# Службы (сервисы) Интернета

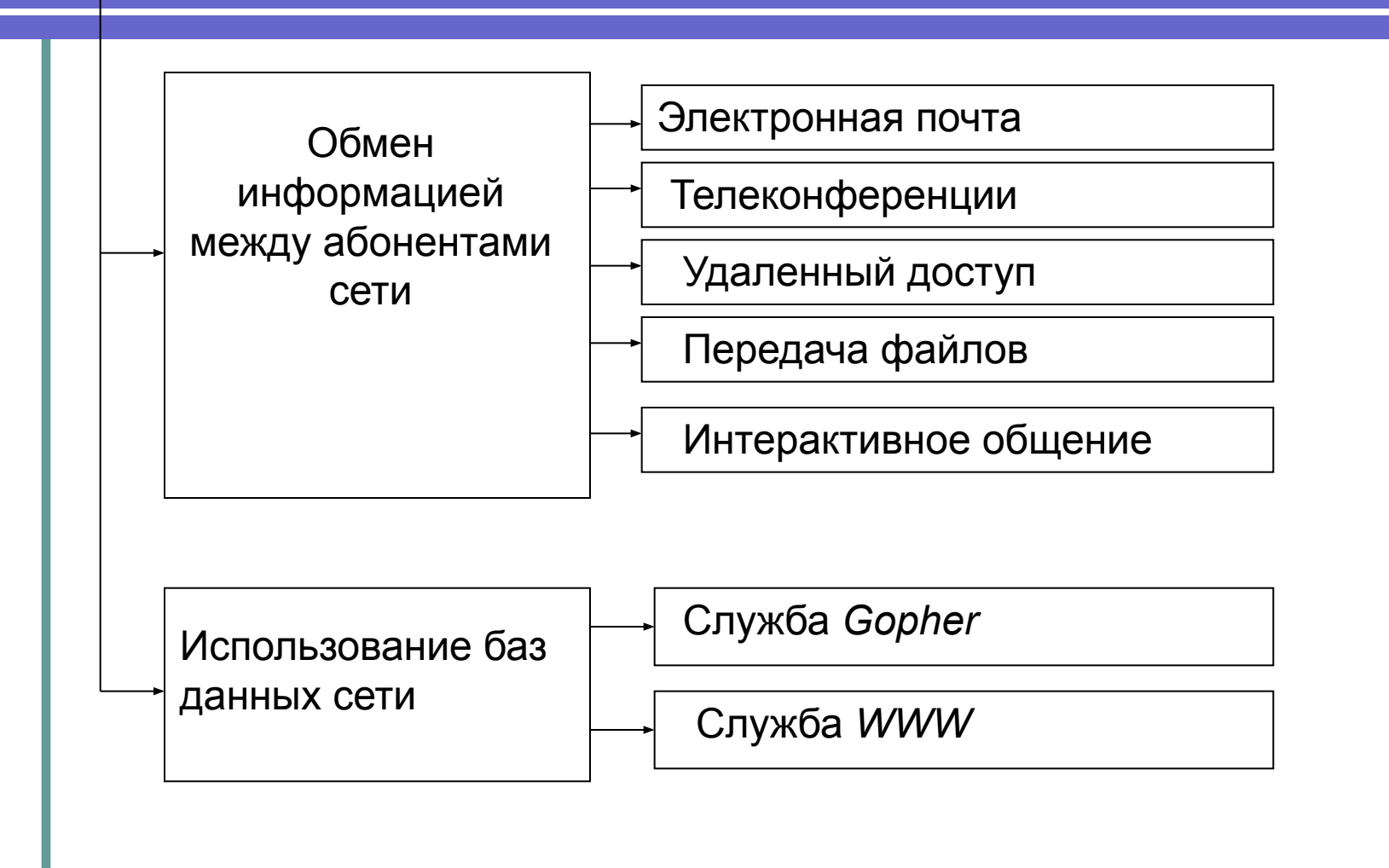

# Услуги

Сейчас наиболее популярные услуги Интернета - это:

- Всемирная паутина ۰
	- Веб-форумы
	- Блоги
	- Вики-проекты (и, в частности, Википедия)
	- Интернет-магазины
	- Интернет-аукционы
	- Социальные сети
- Электронная почта и списки рассылки
- Группы новостей (в основном, Usenet)
- Файлообменные сети ٠
- Электронные платёжные системы
- Интернет-радио
- 
- Интернет-телевидение
- ІР-телефония
- Мессенджеры
- FTP-серверы
- IRC (реализовано также как веб-чаты)
- Поисковые системы
- Интернет-реклама
- Удалённые терминалы
- Удалённое управление
- Многопользовательские игры
- $Web 2.0$
#### **Поисковые системы России**

http://www.yandex.ru http://www.aport.ru http://www.rambler.ru http://go.mail.ru http://www.webalta.ru/

#### **Международные поисковики**

**http://www.altavista.com** 

http://www.excite.com **http://www.yahoo.com** 

http://www.alltheweb.com http://www. bing.com http://www.mamma.com **http://www.google.com**  http://www.lycos.com http://www.dmoz.com http://www.hotbot.com

http://www.netscape.com **http://www.msn.com** 

http://www.webcrawler.com http://www.jayde.com http://www.metaeureka.com http://www.searchspot.com http://www.slider.com http://www.allthesites.com http://www.clickey.com **http://www.galaxy.com**

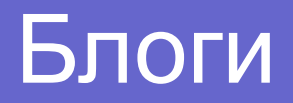

**Блог - это веб-сайт, содержимое которого состоит из регулярно добавляемых пользователями записей. В блогах обычно встречаются короткие записи, отсортированные в порядке убывания (по дате). Блог отличается от традиционного дневника средой: блог обычно является публичными и предоставляется для прочтения сторонним читателям, которые часто вступают в публичную дискуссию с автором блога в комментариях или в своих же блогах.**

**Покинутые блоги**

 **Самым интересным оказался тот факт, что более 66% журналов за последние 2 месяца ниразу не обновились — другими словами, более 2,5 млн блогов в настоящий момент являются заброшенными.** 

**Действующие блоги**

 **Обновление блогов происходит гораздо реже, чем принято считать. Обчно действующие журналы пополняются новыми записями каждые 14 дней. Только немного больше 106 тыс. из всех имеющихся дневников обновляются как минимум раз в неделю, ежедневное пополнение замечено менее чем в 50 тыс. журналов.**

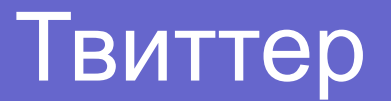

**Твиттер** — это информационная сеть, которая работает в режиме реального времени и держит вас в курсе всех последний историй, идей, точек зрения и новостей в той области, которая вам интересна. Просто находите увлекательные для вас учётные записи и читайте их.

**Твиттер (англ. Twitter — «чирикать», «щебетать», «болтать»)** — система, позволяющая пользователям отправлять короткие текстовые заметки (до 140 символов), используя веб-интерфейс, SMS, средства мгновенного обмена сообщениями или сторонние программы-клиенты.

 Характерной особенностью Твиттера является публичная доступность размещённых сообщений; это называется **микроблоггингом.** Хотя услуга является бесплатной, доступ к ней через SMS может значительно увеличить телефонные счета, так как каждое посланное SMS так или иначе оплачивается по тарифам оператора.

Созданный Джеком Дорси в 2006 году, Твиттер вскоре завоевал популярность во всем мире. По состоянию на 1 января 2011 года сервис насчитывает более 200 млн пользователей.

# Веб-форумы

**Форумы выполняют в сети Интернет те же самые функции, что и списки рассылки, но с отличием, что для прочтения форума (или записи в него) у пользователю необходим только браузер.** 

**Форумы выглядят как обычные интернет-страницы, устроенные так, что каждый пользователь интернета может дописывать в них свои сообщения.**

 **На данный момент форумы представляют собой очень удобное и простое средство для дискуссий и объявлений, но требуют более довольно продолжительного подключения к интернету по сравнению, например, с теми же списками рассылки.**

# *Электронная коммерция*- это коммерческая деятельность, основанная на комплексной автоматизации коммерческого цикла на базе компьютерных сетей и имеющая целью получение прибыли

# Самые богатые бизнесмены в сфере интернета

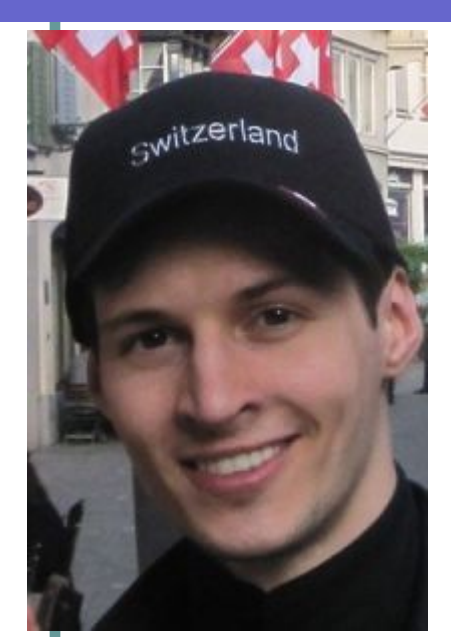

Па́вел Вале́рьевич Ду́ров (род. 10 октября 1984) российский программист, один из создателей социальной сети «В Контакте» (одним из соавторов ресурса является его брат Николай Дуров). Лауреат стипендии президента РФ, лауреат стипендии правительства РФ, троекратный лауреат стипендии Владимира Потанина, победитель олимпиад по лингвистике, информатике и дизайну. В 2007 году газетой «Деловой Петербург» был признан одним из победителей в конкурсе «Лучших молодых предпринимателей 2007 года». В 2006 году закончил Филологический факультет Санкт-Петербургского государственного университета. В сентябре того же года стартовал «В Контакте» — главный на сегодняшний день проект Дурова. В 2008 году им была запущена новая «оболочка» социальной сети «В Контакте»

# Самые богатые бизнесмены в сфере интернета

### **Сергей Брин**

Состояние: \$15 млрд Возраст: 37 лет

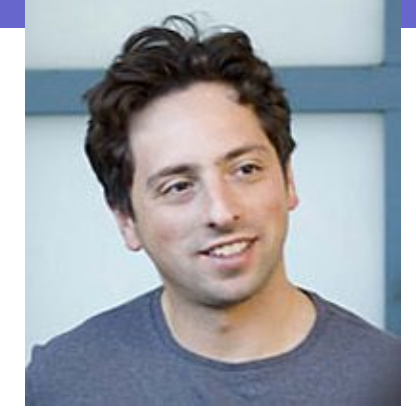

Осенью 1996 года на сайте Стэнфордского университета (штат Калифорния, США) заработала поисковая страничка. За аскетичным оформлением и названием BackRub стояла научная работа аспирантов Сергея Брина и Ларри Пейджа. А необходимый для работы поисковика сервер с винчестерами общим объемом 1 терабайт располагался прямо в комнате Брина в университетском общежитии. В основе BackRub лежала принципиально новая система интернет-поиска, когда все многочисленные найденные по запросу страницы ранжировались по числу ссылающихся на них других страниц. Таким образом, наверху оказывались самые востребованные документы.

### **Юрий Мильнер**

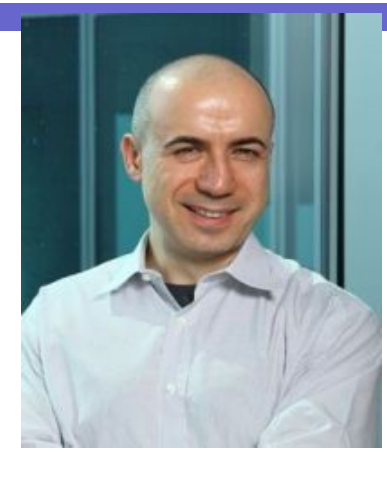

Страна: Россия Состояние: \$1 млрд

Большинство инвестиций Юрия Мильнера так или иначе связано с социальными сетями: в России Mail.ru Group владеет **«Моим кругом» и «Одноклассниками» и имеет интерес в сети «Вконтакте».** DST Global **совладелец Facebook, Zynga и Groupon:** на вторичном рынке совокупная стоимость этих трех компаний приближается к **\$100 млрд** (именно инвестиции в США обеспечили Мильнеру место в рейтинге миллиардеров). Недавно фонд инвестировал \$100 млн в музыкальный сервис Spotify.

#### Для организаций

- Глобальный масштаб
- Сокращение издержек
- Улучшение цепочек поставок
- Бизнес всегда открыт (24/7/365)
- Персонализация ٠
- Быстрый вывод товара на рынок
- Низкая стоимость распространения цифровых продуктов

### Для потребителей

- Повсеместность ۰
- Большой выбор товаров и услуг
- Персонализация
- Более дешевые продукты и услуги
- Оперативная доставка ٠
- Электронная социализация

### Для общества

- Широкий перечень предоставляемых услуг (например, образование, здравоохранение, коммунальное обслуживание)
- Повышение уровня жизни
- Повышение национальной безопасности ٠
- Уменьшение «цифрового» разрыва
- Онлайн продажа/заказ товаров/услуг уменьшает автомобильный трафик и снижает загрязнение окружающей среды

### Схема взаимодействия партнеров в Интернете

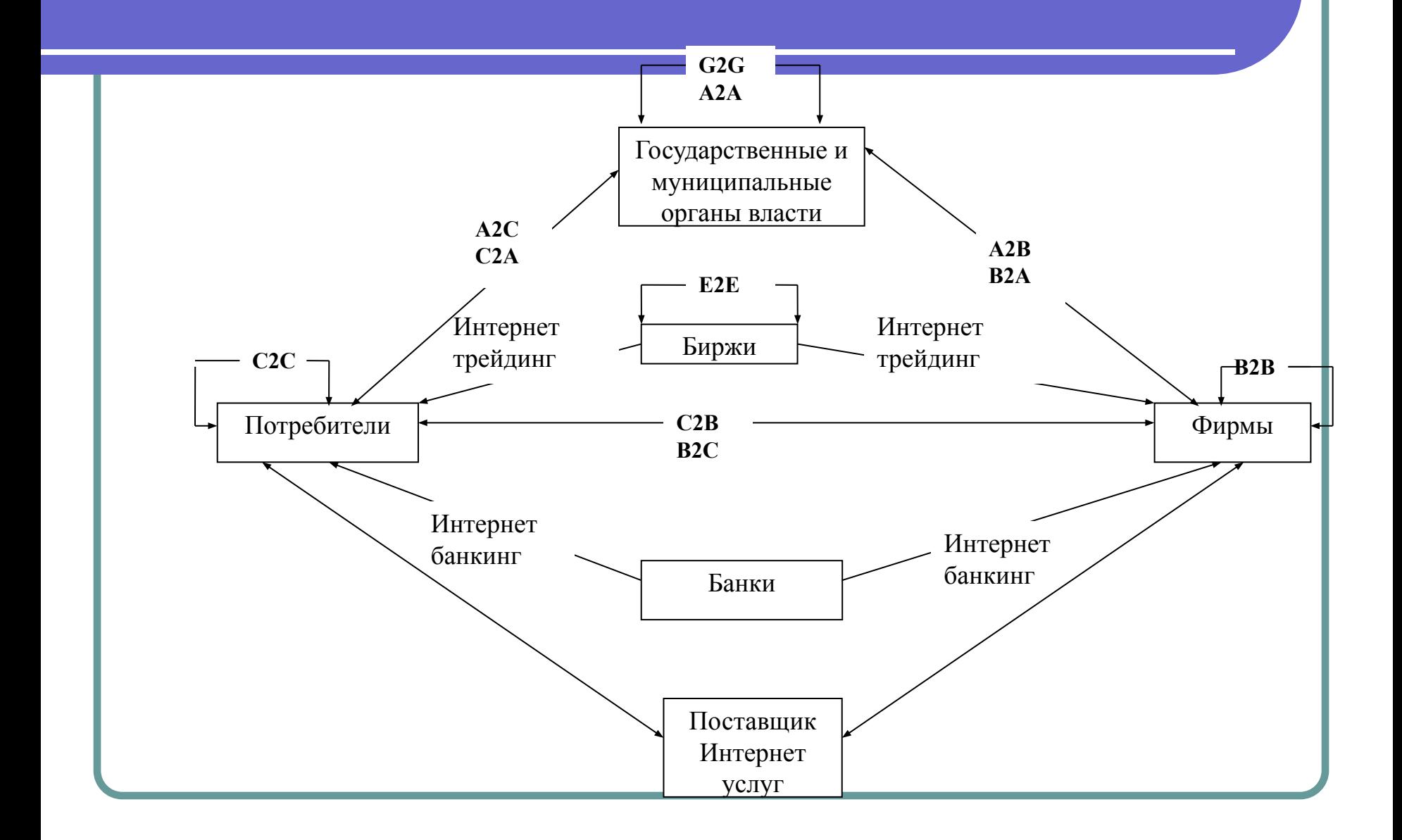

## Модели электронной коммерции

- В2C (Business-to-Consumer)- «фирма-потребитель»;
- B2B (Business-to- Business)- «фирма-фирма»;
- C2B (Consumer-to- Business) «потребитель-фирма»;
- C2C (Consumer-to- Consumer)- «потребитель-потребитель»;
- B2G B2A(Business-to-Government, Business-to-Administration) –«фирма-государство»;
- G2B A2B (Government-to- Business) –«государство-фирма»; G2C A2C (Government-to-Consumer, Administration-to-Consumer) –«государство-потребитель»;
- C2G, C2A (Consumer-to- Government)- «потребительгосударство»;
- G2G A2A (Government-to- Government) «государствогосударство»;
	- E2E (Exchange-to- Exchange) «биржа-биржа»;
	- Интернет-банкинг;
	- Интернет-трейдинг;
- Интернет-услуги- доставка товара, консалтинговые, исследовательские, страховые и др.

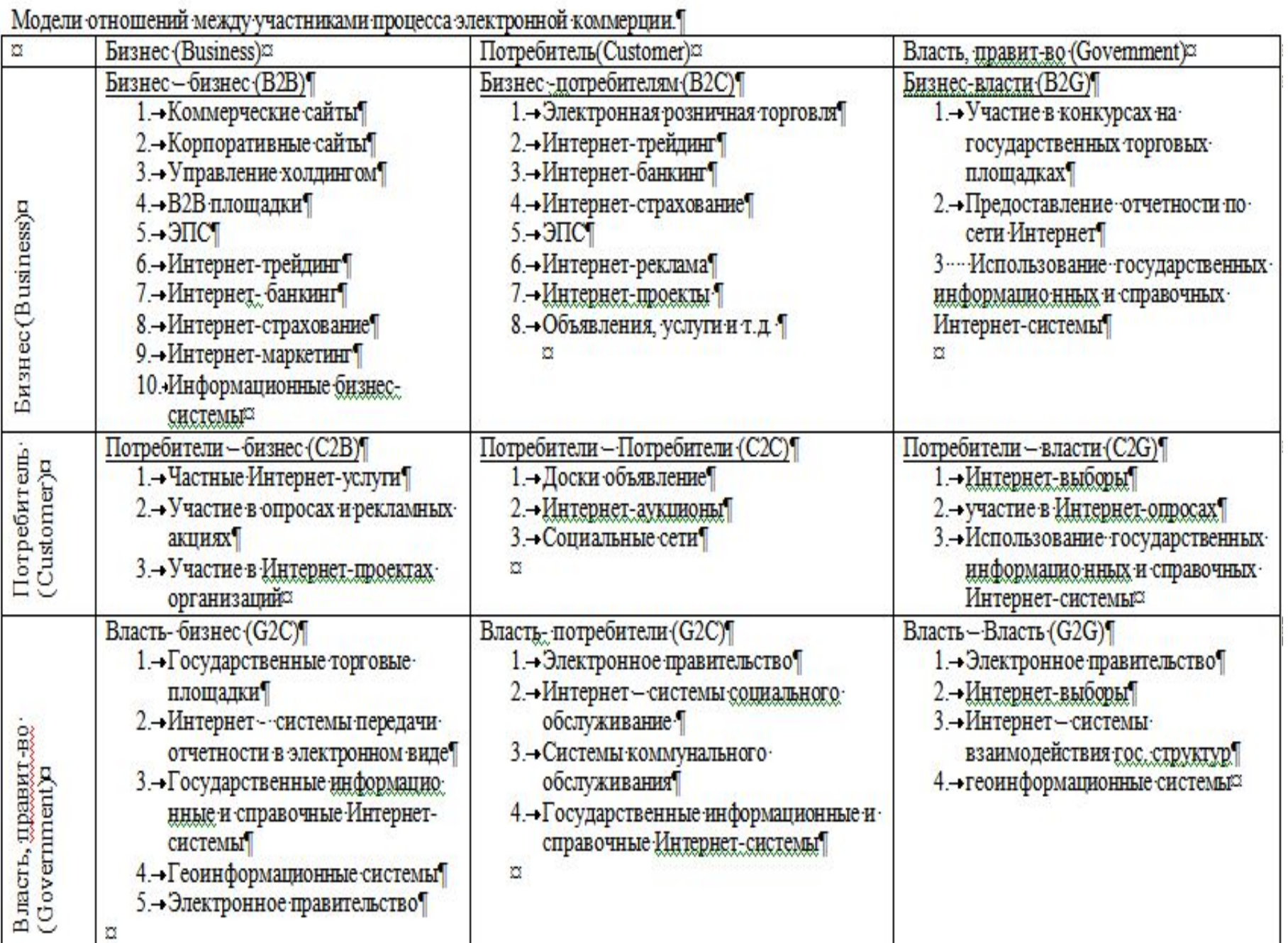

## **Электронная розничная торговля (B2C Бизнес для Потребителя).**

**Электронная розничная торговля (B2C Бизнес для Потребителя)** – прямые продажи для розничных потребителей через сеть Интернет.

*В 2012 году объем российского рынка электронной розничной торговли составил 290 млрд. рублей.*

 *Таким образом, на долю онлайн-продаж приходится 1,7% от общего объема продаж всей российской розницы (в среднем по ЕС этот показатель составляет 6.2%, а в США — 6,8%).* 

Все системы розничной торговли через Интернет можно разделить на 3 класса.

В каждом случае имеет место продажа с применением Интернеттехнологий, но в каждой из трех систем торговый процесс автоматизирован в разной степени.

# **1 класс. Интернет -витрины,**

Чаще всего при помощи Интернет-витрины организуется торговля на заказ.

Интернет-витрины – это относительно простые и недорогие сайты, представляющие товары и услуги компании в виде стандартного каталога. Web-витрины позволяют оформить заказ, заполнив соответствующую форму.

С имеющимся заказом клиент посещает офис компании, где оплачивает и получает товар.

В этом случае процесс розничной торговли автоматизирован лишь частично.

## **2 класс. Интернет-магазины .**

Наиболее распространенный способ. Интернет-магазин ( online shop , e-shop) — сайт, торгующий товарами в сети Интернет. К сайту Интернет-магазина обязательно подключаются ЭПС.

Интернет-магазин позволяет пользователям сформировать заказ на покупку, выбрать способ оплаты и доставки заказа в сети Интернет.

Интернет-магазин позволяет достичь достаточно высокой рентабельности электронной розничной торговли.

## 1 Шаг. Регистрация в Интернет- магазине

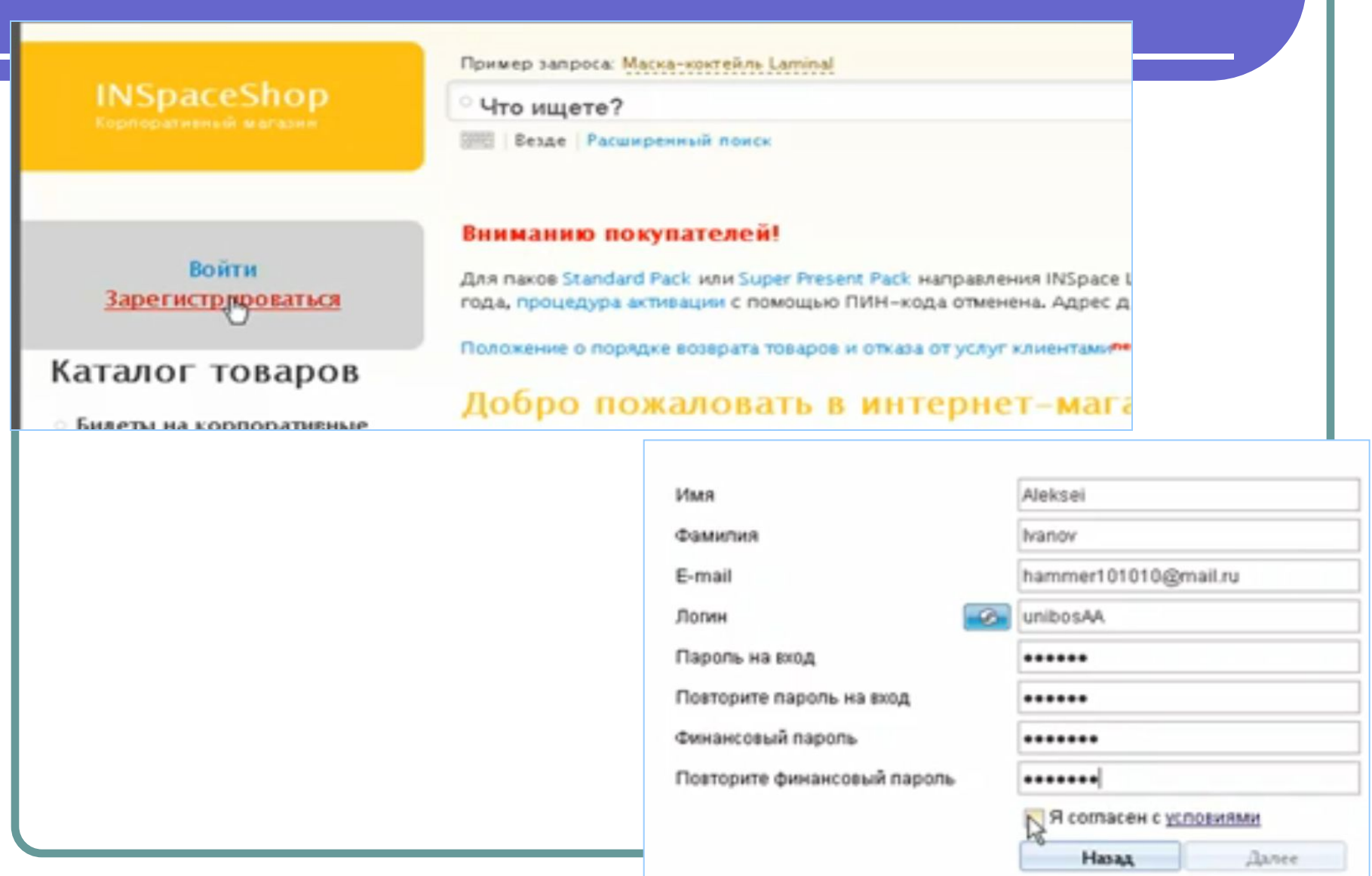

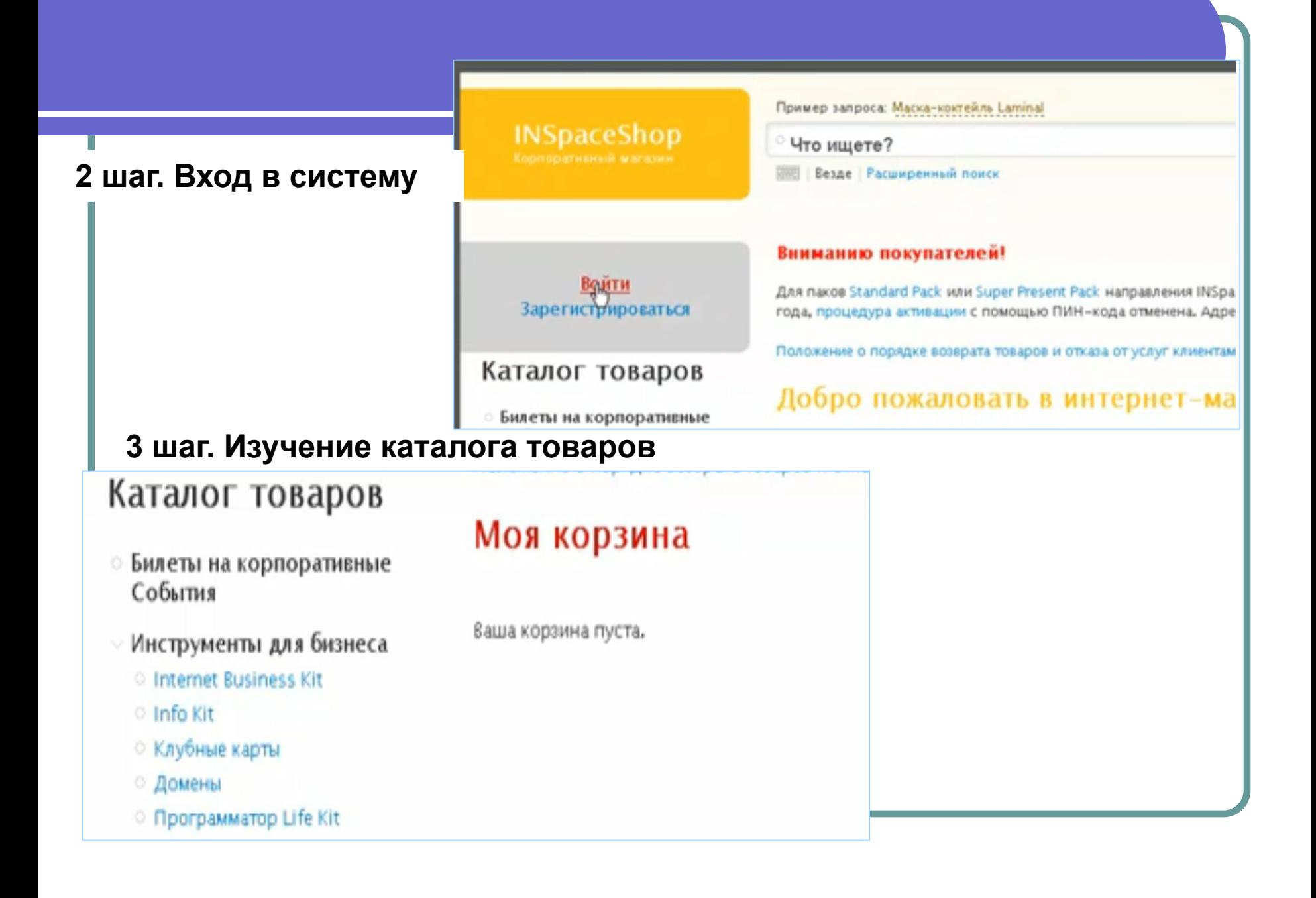

### 4 шаг. Выбор товара

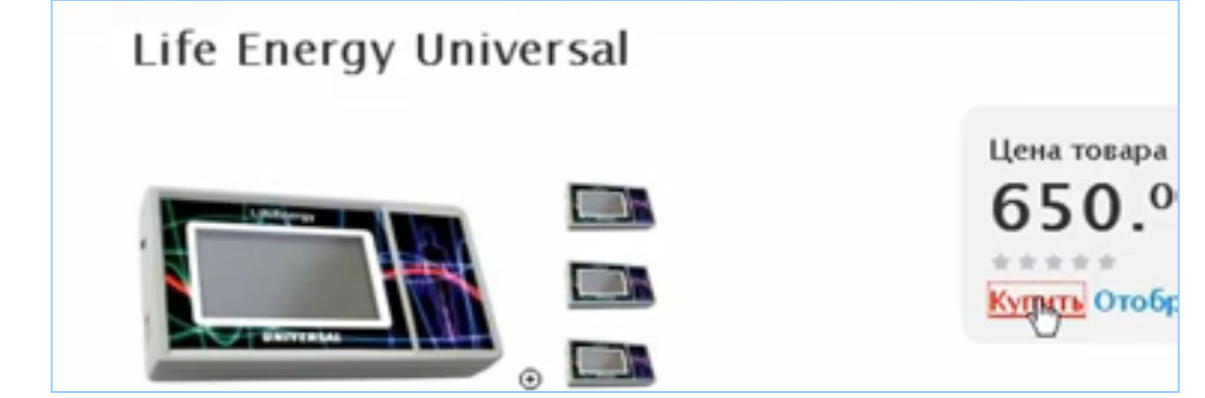

### 5 шаг. Товар помещается в корзину

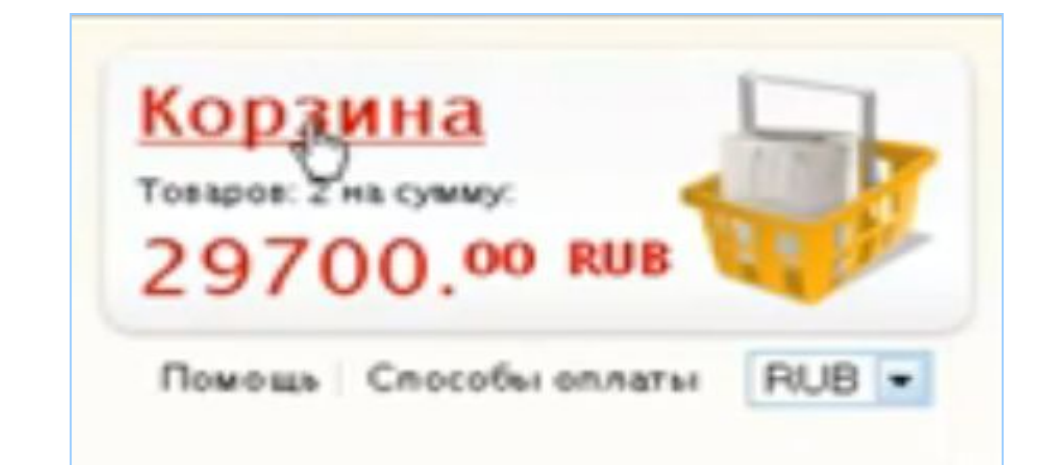

#### **6 шаг. Выбор формы доставки**В состав вашего заказа входят. Life Energy Universal 335 ÷ 329 Life Energy Pets Выберите форму доставки или вернитесь на сайт. Почтовая доставка Самовывоз Выберите форму почтового отправления: ® Обычная почта (бесплатно) © Курьерская почта (+3111.00 RUB) ФИ.О. получателя Aleksei Ivanov Страна Российская Федерация ۰ Почтовый код 410036 Ofinacts whe unat (ecne ects) Сиратовская Населенный пункт Саратов ynillensavesas 206-52 Atpec Контактный тепефон +79194097584 Дополнительная информация Подтвердить

#### Произвести платёж

#### Прямой перевод для владельцев счета в «ВТБ24» («Телебанк»)

Всли у вас открыт счет в банке «ВТБ24», вы можете сделать перевод на упазанный номер УНК. Ваша поку Сумма с учётом комиссии: 29700.00 rub | Оплатить |

#### Прямой перевод для владельцев счета в «Альфа-Банке» («Альфа-клик»).

Если у вас открыт счет в «Альфа-Банке», вы можете сделать перевод с помощью системы «Альфа-клик». . Сумма с учётом комиссии: 29700.00 гоб Оплатить

#### Банковский перевод

Банковский перевод используется для оплаты покупки через банк. Вы можнте распечатать инвойс с банков через любой банк. Для перевода через «Сбербанк» вы можнте распечатать квитанцию. Сразу жи после пол; банковских дней) ваша поютка будет аютивирована.

Сумма с учётом комиссии: 29700.00 rub | Оплатить |

#### Произвести платёж

Получатель платежа: <IWShop 2.0> Способ оплаты: <Банковский перевод> Сумма платежа: 29700 rub С учётом комиссии системы: 29700.00 rub Номер заказа: 7415 Номер транзакции: 23061 Дата: 06-08-2010 10:19

# **3 класс. Торговые Интернет Системы (ТИС).**

Это Интернет-магазин полностью интегрированный в систему внутреннего документооборота компании.

После формирования заказа информация поступает в информационную систему организации. В информационной системе осуществляется проверка наличия затребованного товара на складе и его резервирование. При отсутствии товара на складе направляется запрос поставщику, а покупателю сообщается о времени задержки поставки товара.

Заказ загружается в бухгалтерскую службу организации, где на его основе формируются необходимые бухгалтерские документы и проводки.

ТИС контролирует оплату и доставку товара.

В этом случае процесс управления розничной торговлей полностью автоматизирован.

ТИС позволяет добиться максимальной рентабельности электронной розничной торговли.

### **Создание Интернет-магазина**  Для создания Интернет-магазина можно использовать 2 основны способа.

### **1 способ. Аренда ресурсов торгового ряда:**

Торговый ряд – программно-технический торговый комплекс в сети Интернет, который представляет свои ресурсы в аренду сторонним организациям для осуществления ими электронной розничной торговли.

Специалисты торгового ряда предоставляют готовое программное обеспечение для работы Интернет-магазина, подключают к нему ЭПС, обслуживают программно-технические средства, проводят рекламу торгового ряда.

Среди самых известных можно назвать Torg.ruСреди самых известных можно назвать Torg.ru, Rambler - ПокупкиСреди самых известных можно назвать Torg.ru, Rambler – Покупки, Яндекс-Товары. Аренду готового Интернет-магазина предпочитают небольшие организации или компании, которые делают первые шаги в Интернетторговле.

**2 способ: Создание независимого Интернет-магазина на собственном сервере** 

Организация создает собственный Интернет-сервер, приобретает и размещает на нем специализированное программное обеспечение, подключает ЭПС.

Обслуживание Интернет-магазина, его реклама и безопасность осуществляются специалистами торговой организации.

 Создание собственного ИМ используется крупными торговыми сетями, имеющими налаженную Интернет-инфраструктуру: собственный интернет-сервер, штат технических специалистов, службу доставки, подготовленных менеджеров по Интернет-продажам, службы расчетов и платежей.

### Преимущества и недостатки различных способов создания Интернет- магазина.

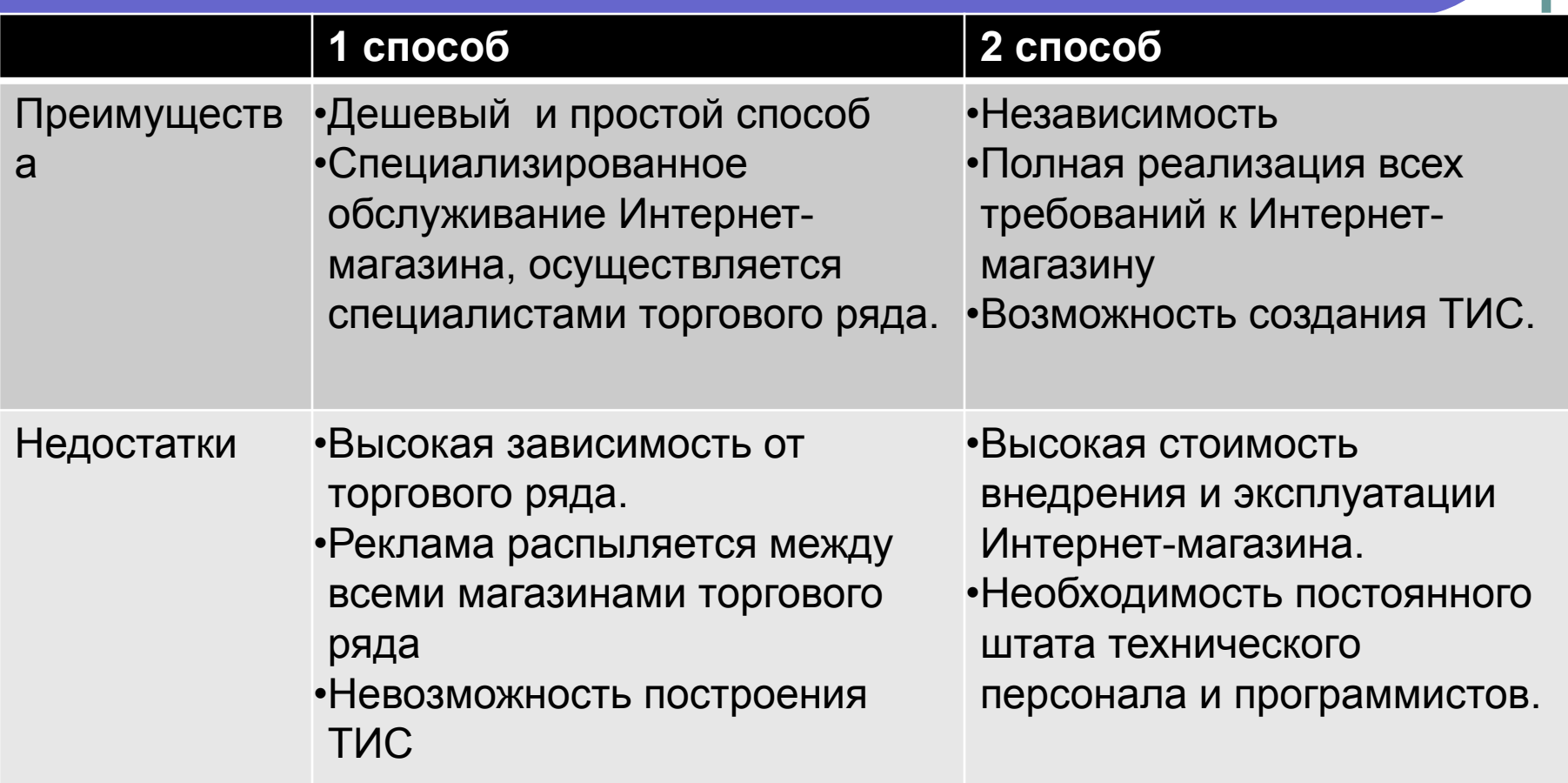

**Электронные торговые площадки (В2В-площадки, системы электронной торговли, виртуальные бизнес-площадки)**

Электронные торговые площадки - программно-аппаратные комплексы, являющиеся инструментами для осуществления торговозакупочной деятельности в сети Интернет по модели В2В.

B2B (Business to Business) — вид информационного и экономического взаимодействия между организациями (юридическими лица)

*Крупнейшие российские торговые площадки: B2B-Center, МТС «Фабрикант», SETonline, ONLINECONTRACT, Tender.Pro, «ТЗС Электра» (по данным РБК).* 

## Главная страница сайта торговой площадки **B2B-Center**

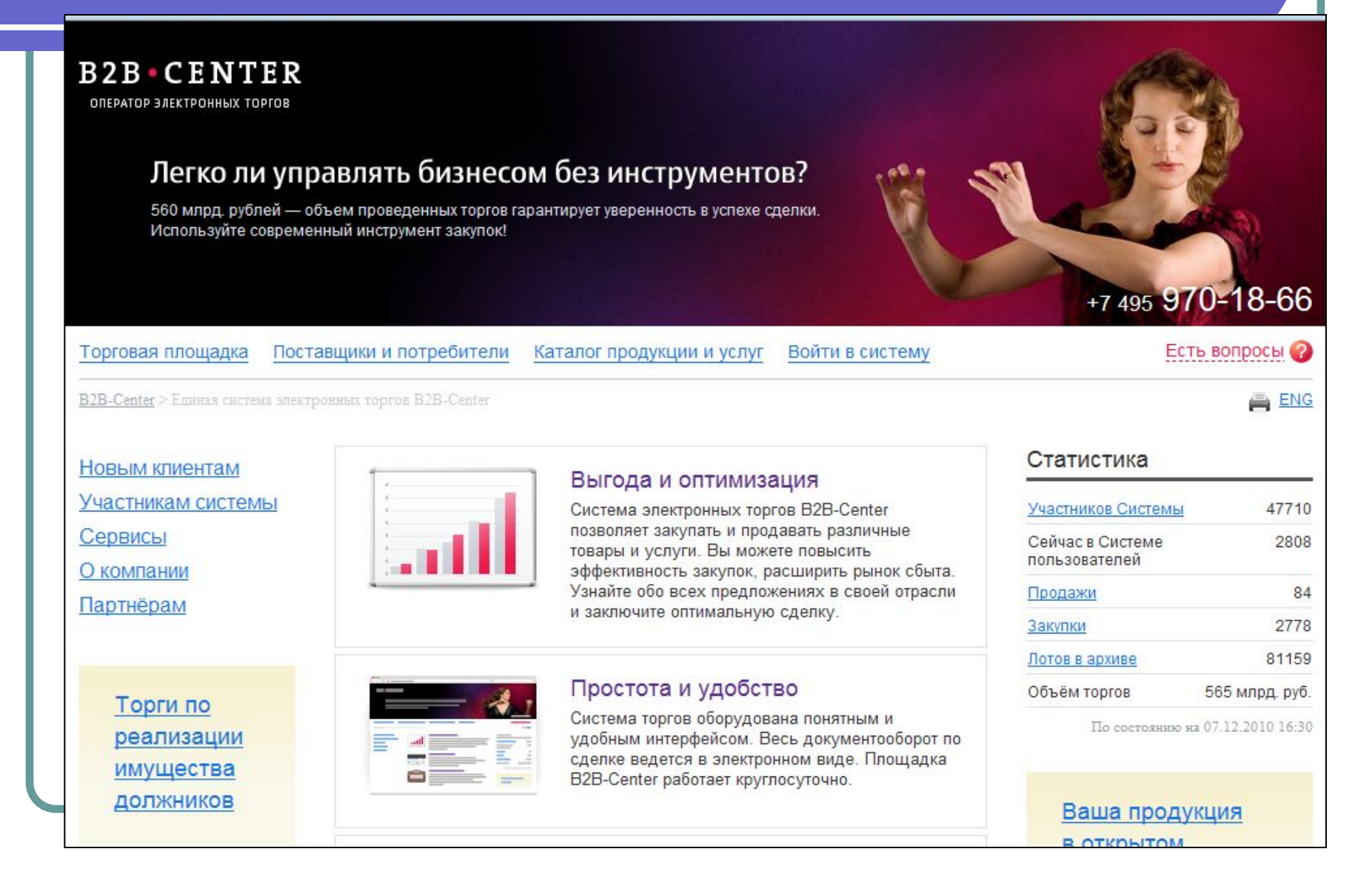

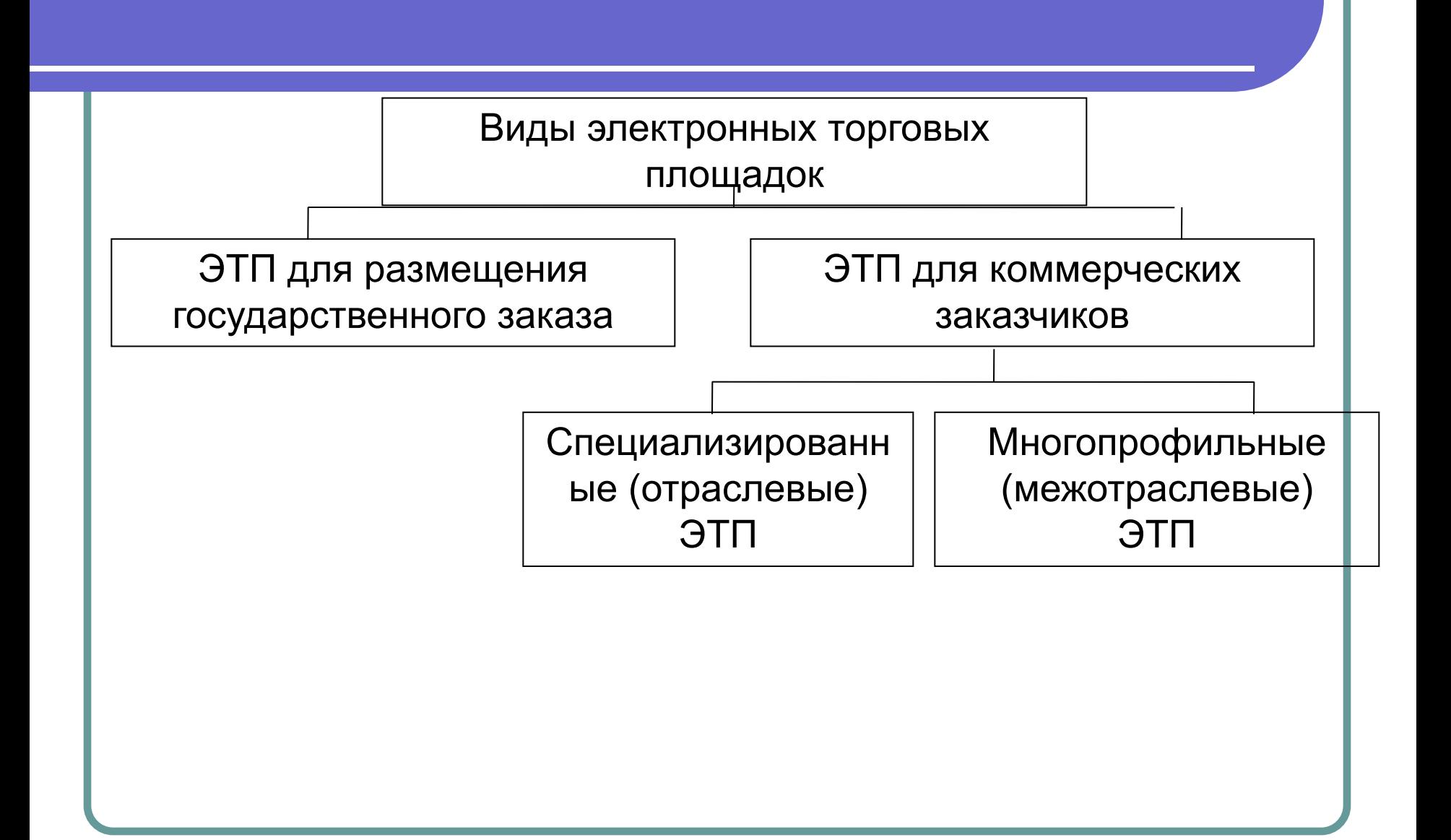

### **1 шаг. Участники торгов должны зарегистрироваться на площадке**

### Регистрация в систем

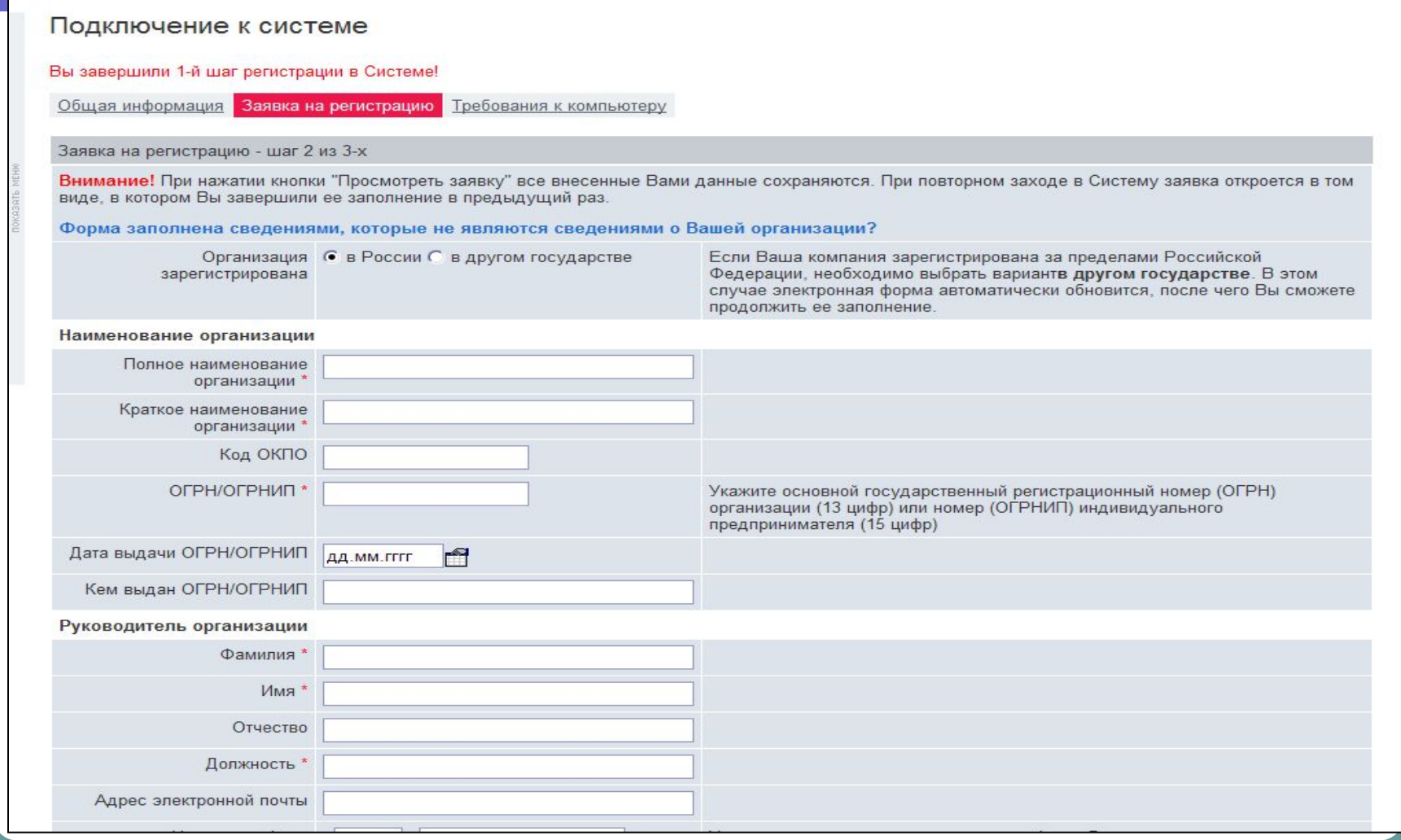

### 2 шаг. Между В2В-площадкой и организацией-участником заключается договор об участии в торгах

#### http://new.b2b-energo.ru - Договор - Microsoft Internet Explorer

#### Договор 区

#### ДОГОВОР № 1190-8

#### об участии в Базах данных и Торгах

#### в информационно-аналитической и торгово-операционной системе, размещенной во всемирной компьютерной сети Интернет на сервере по адресу: "new.b2b-energo.ru"

г. Москва

"15" января 2007 г.

 $\Box$ 

Оператор системы, именуемое в дальнейшем "Оператор", в лице Директора Петрова Алексея Степановича , действующего на основании Доверенности № 02/03-06 от 13 марта 2006 года , с одной стороны, и ОАО "ПОКУПАТЕЛЬ-1", именуемое в дальнейшем "Участник", в лице **Директора Иванова Ивана** Ивановича, действующего на основании Доверенности № 02/03-06 от 13 марта 2006 года, с другой стороны, заключили настоящий Договор о нижеследующем:

#### 1. ОСНОВНЫЕ ТЕРМИНЫ И ОПРЕДЕЛЕНИЯ

1.1. Система - информационно-аналитическая и торгово-операционная система, размещенная во всемирной компьютерной сети Интернет на сервере по адресу "new.b2b-energo.ru" (далее по тексту "Система").

1.2. Оператор Системы - Оператор системы.

1.3. **Участник Системы -** предприятие (организация), заполнившее(ая) Заявку на регистрацию в качестве Участника Системы, расположенную на сервере "new.b2b-energo.ru", разместившее(ая) информацию о своей продукции и[или] услугах для размещения в Базах данных Оператора и выполнившее[ая] требования главы 5. настоящего Договора.

1.4. Личный кабинет - автоматизированное рабочее место Участника на сервере "new.b2b-energo.ru", в котором работает сотрудник, назначенный руководством предприятия Участника в качестве лица, ответственного за работу, Участника в Системе.

1.5. Торговая площадка - раздел Системы с подразделами: "Доска объявлений", "Аукционы" и "Конкурсы".

1.6. Торги - осуществление информационно-коммерческого взаимодействия двух или более Участников. Системы.

### 3 шаг. После заключения договора для участника торгов открывается «Личный кабинет»

#### Личный кабинет

#### Основные разделы Кадровый обмен

У Вашей организации есть незавершённые конкурсы, автоматически переведённые в архив. Необходимо завершить их обра

#### Личная панка пользователя

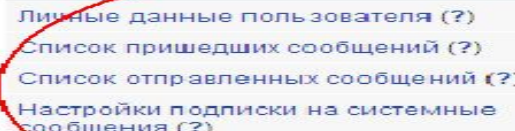

Избранные страницы (?)

Журнал повещений (?)

ক্লি

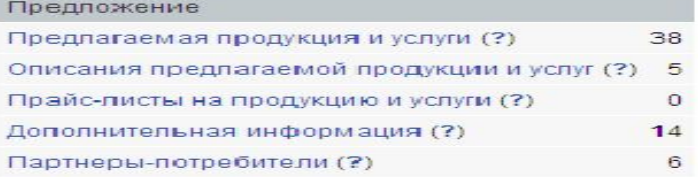

#### Мои торговые процедуры

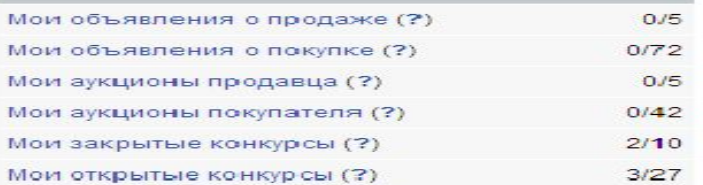

#### Управление закупками

Подразделения предприятия (?)

Планирование закупок (?)

Фактическое проведение закупок (?)

Иерархия организаций (?)

Закупки для сторонних заказчиков (?)

Планирование бюджета (?)

Проведенные нерегламентированные закупки (?)

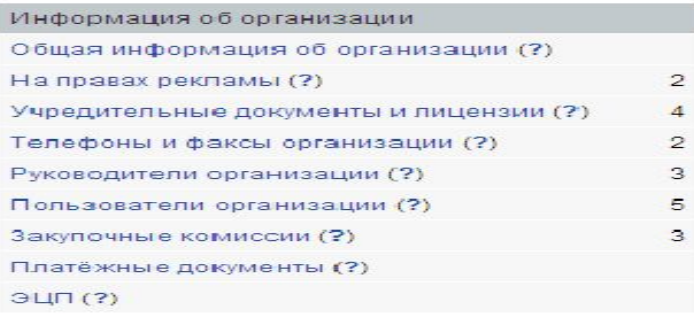

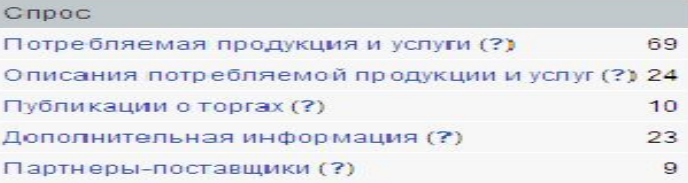

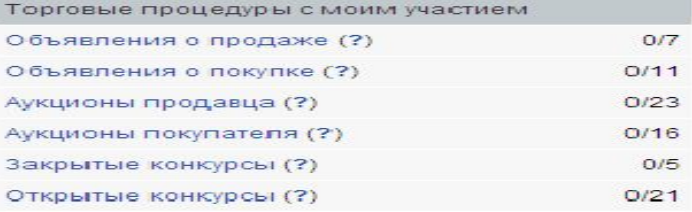

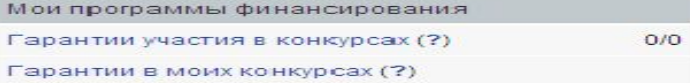

# **Структура и функции В2В-площадки**

Логически в структуре В2В-площадки выделяют 2 функциональные подсистемы:

- •Торговая площадка
- •Расчетная система (процессинговый центр)

# **1 подсистема: Торговая площадка**

-инструмент для реализации снабженческо – сбытовых задач.

#### Функции торговой площадки:

1)На торговой площадке ведутся каталоги предлагаемых товаров и услуг. Каталоги оснащаются специальными поисковыми системами

Предлагаемая продукция и услуги

В данном разделе Вам необходимо указать те товары и услуги, которые производит и предлагает на рынке Ваша организация, то есть с которыми Вы оперируете в Системе, как продавец, Воспользуйтесь для этого общероссийским классификатором товаров и услуг. Напоминаем, что общероссийский классификатор товаров и услуг имеет до 7 степеней детализации, и чем большую степень детализации товара (услуги) Вы выберете, тем быстрее, проще и удобнее все остальные участники Системы найдут Вас, как продавца.

Весь классификатор Общие закладки

Поиск по классификатору (?)

Искать >>

Показать все категории **[D0000000] Продукция и услуги обрабатывающей промышленности** [D3100000] Электродвигатели и аппаратура электротехническая, не включенные в другие группировки [D3140000] Источники автономного электропитания [D3149000] Источники автономного электропитания прочие [D3149010] Электростанции передвижные, бензоагрегаты, дизель-генераторы [D3149100] Энергопоезда паротурбинные и газотурбинные [D3149110] Установки передвижные для знерголоездов [D3149120] Электростанции дизельные на ж/д ходу [D3149130] Электростанции передвиж (ые - Выбрать [D3149140] Электроагрегаты питания - Вебрата

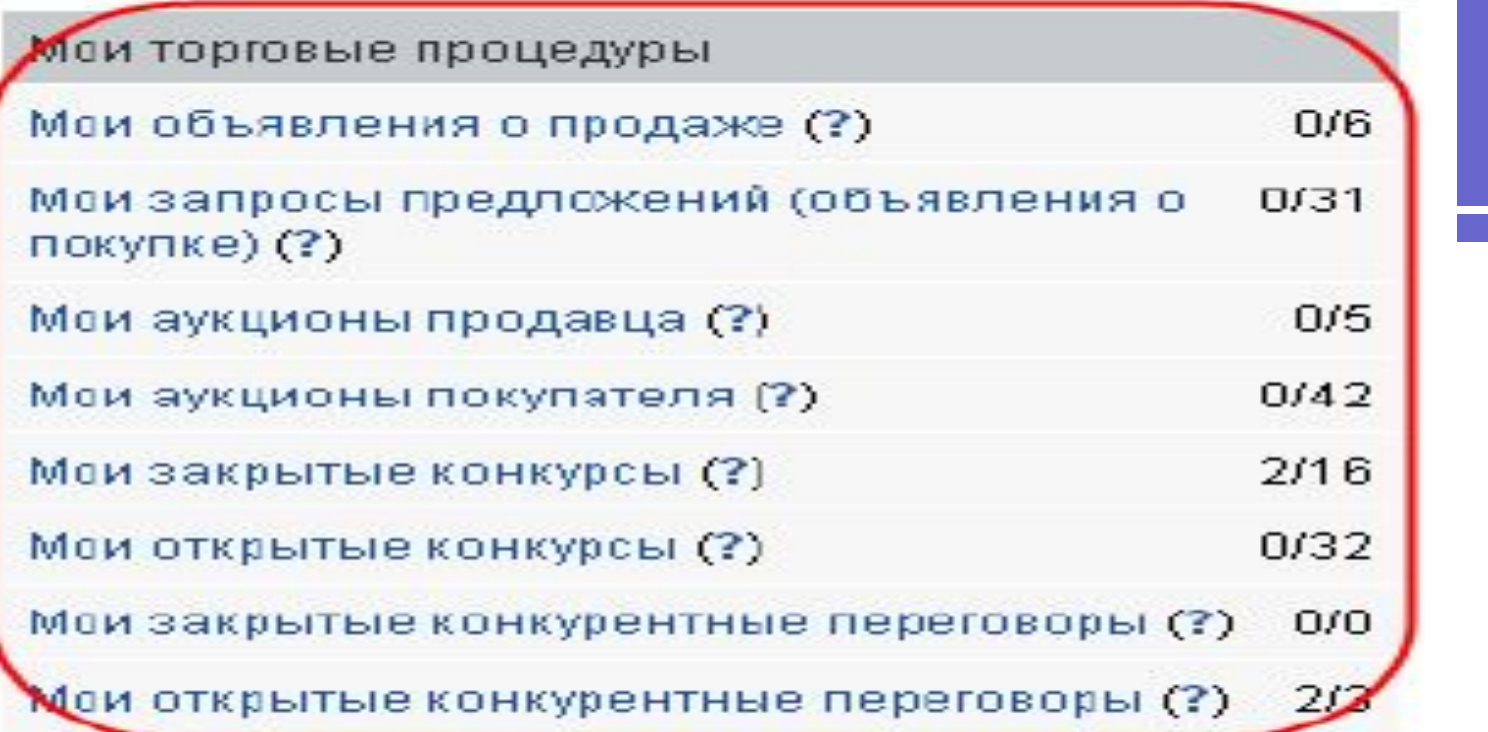

2) Открываются доступные торговые процедуры:

- •Объявления о продаже
- •Аукционы
- •Конкурсы
- •Конкурентные переговоры

Чаще всего на В2В-площадка проводятся открытые конкурсы.

### Пример: проведение открытого конкурса на площадке

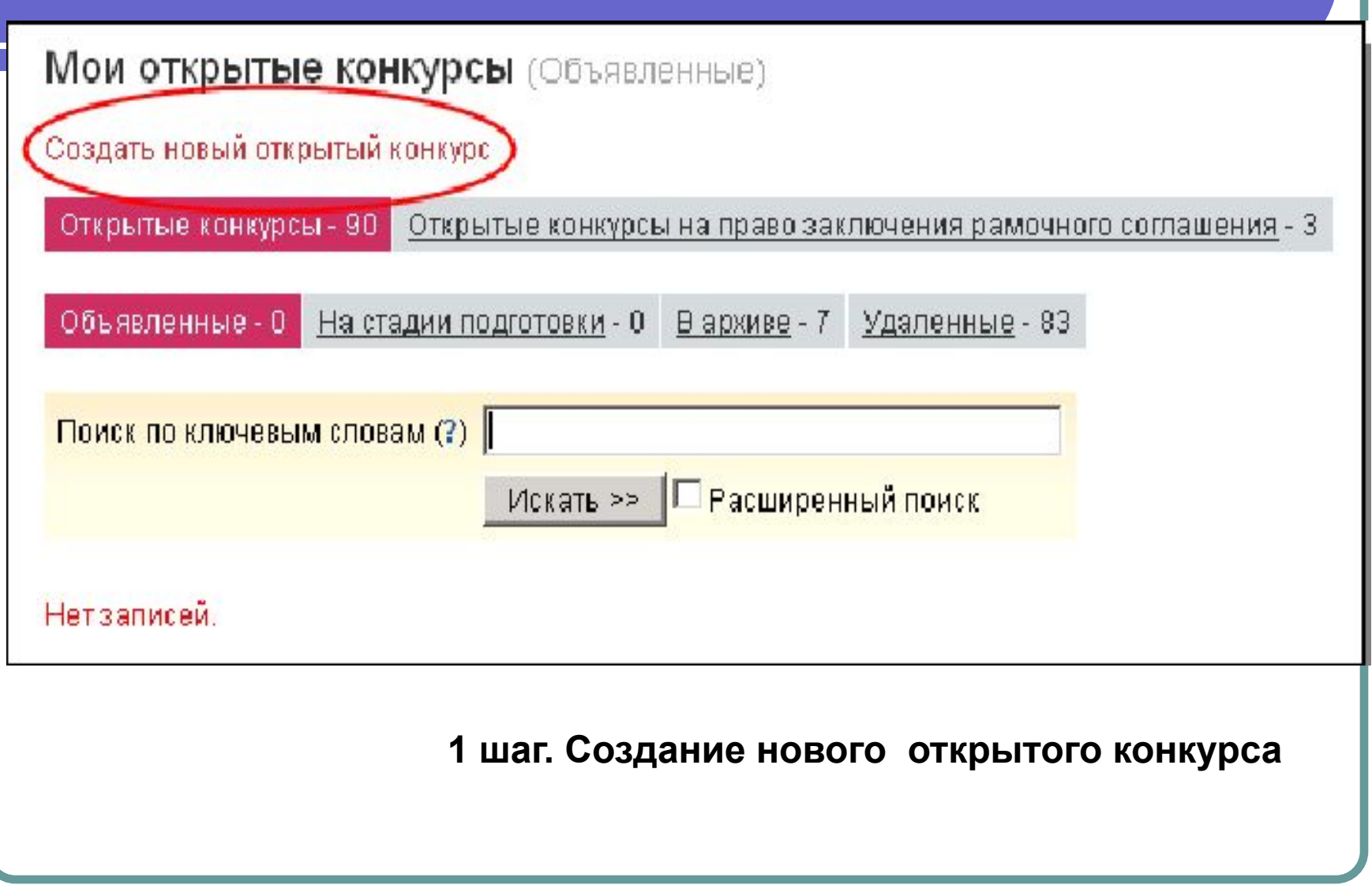

### **2 шаг. Заполнение специализированных форм с конкурсной информацией**

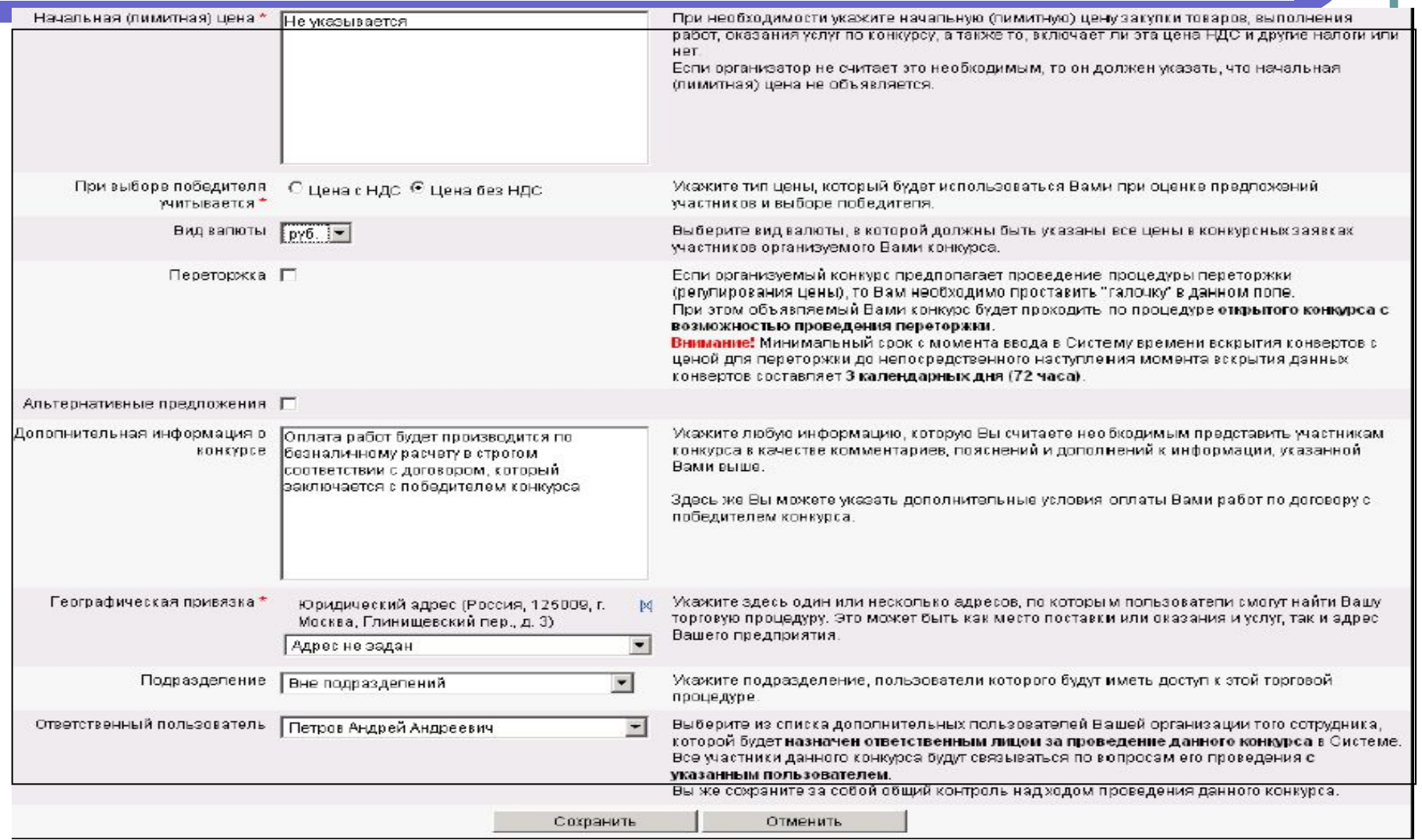

## **3 шаг. Объявление открытого конкурса**

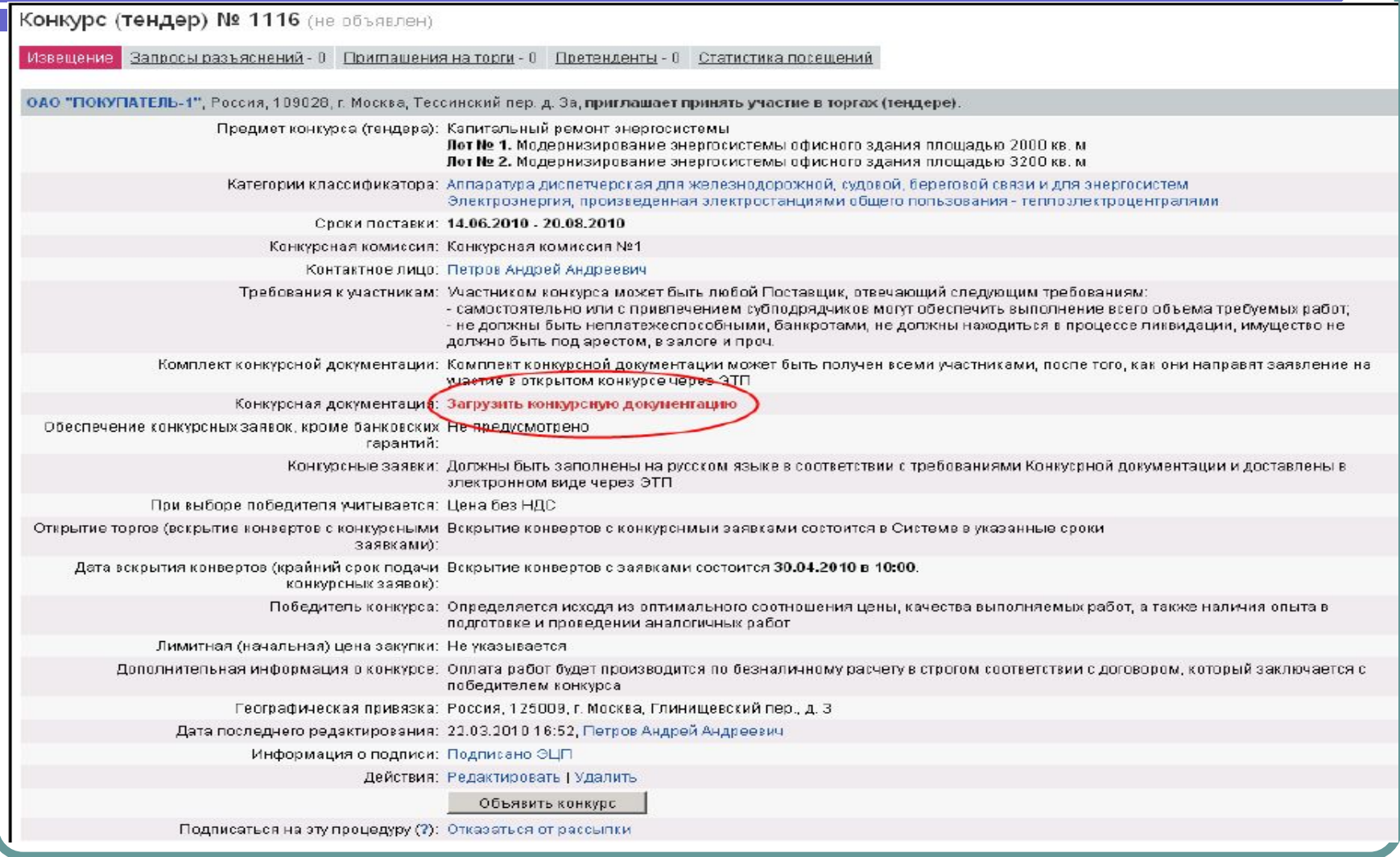
# **4 шаг. Рассылка приглашений на конкурс**

 $\mathbf T$ 

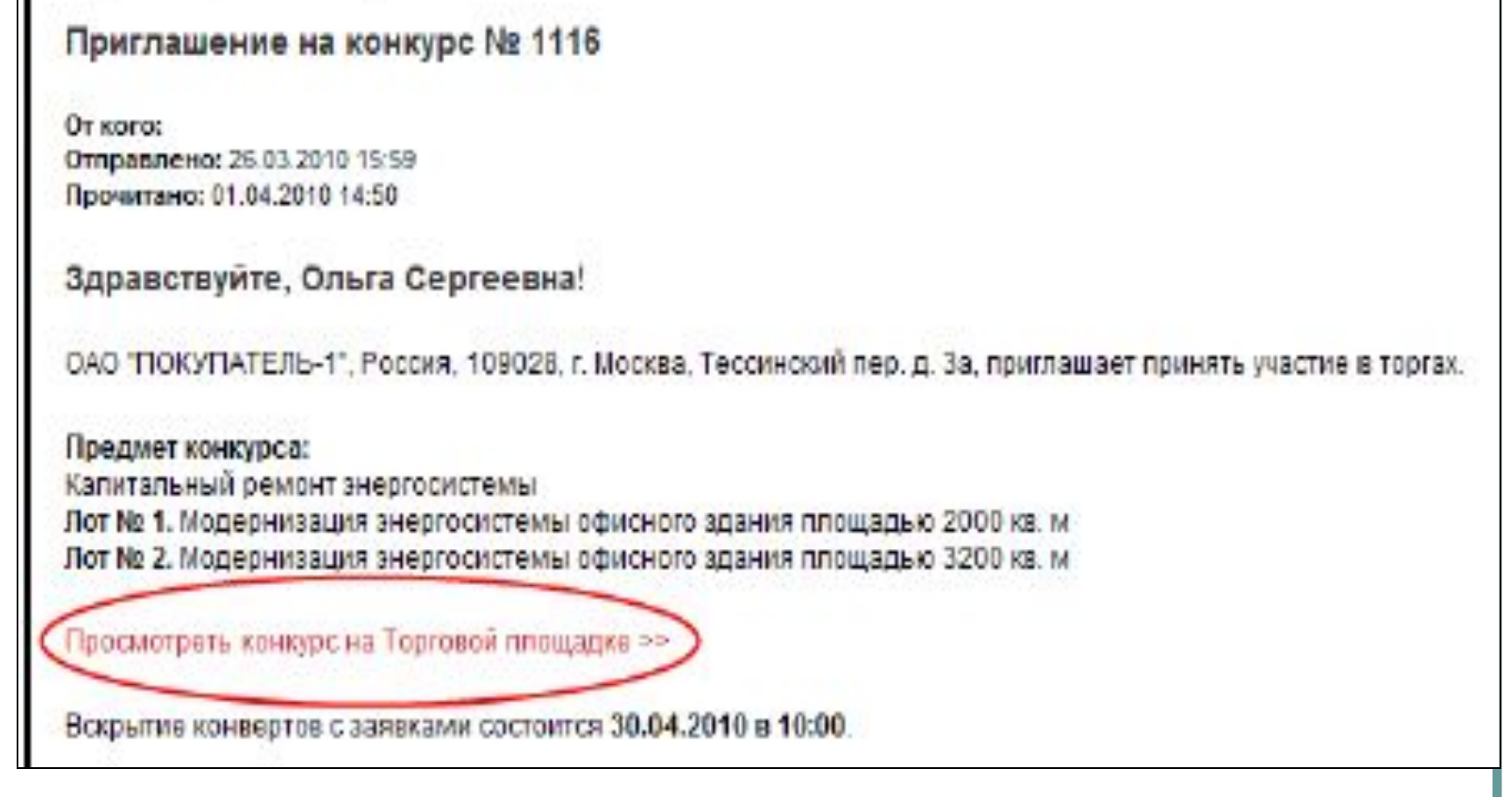

# **5 шаг. Регистрация конкурсной документации и конкурсных заявок**

#### Конкурс № 1116

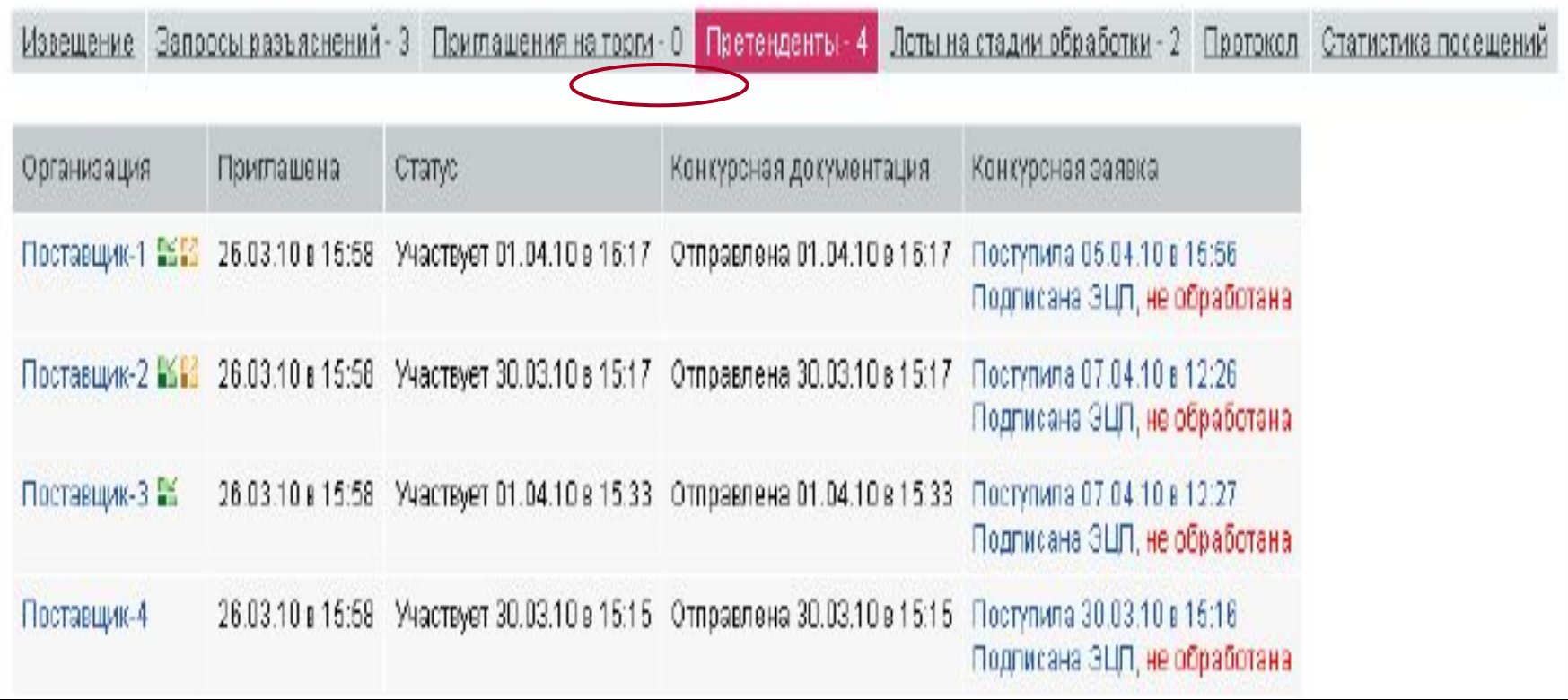

6 шаг. Обработка конкурсных заявок. Выбор победителя конкурса

#### **Функции торговой площадки:**

- 1)Регистрация (размещение) заказа на площадке.
- 2) Формирование договора между участниками
- 3)Формирование счета для оплаты покупателя

# **2 подсистема: Расчетная система**

– инструмент финансового обеспечения сделок.

Расчетная система функционирует на базе единого процессингового центра.

#### **Функции расчетной системы:**

1)Регистрация счета на оплату покупателя

2)Формирование платежного поручения (на основании счета)

3)Регистрация факта оплаты счета (по банковской выписке).

# Счет на оплату

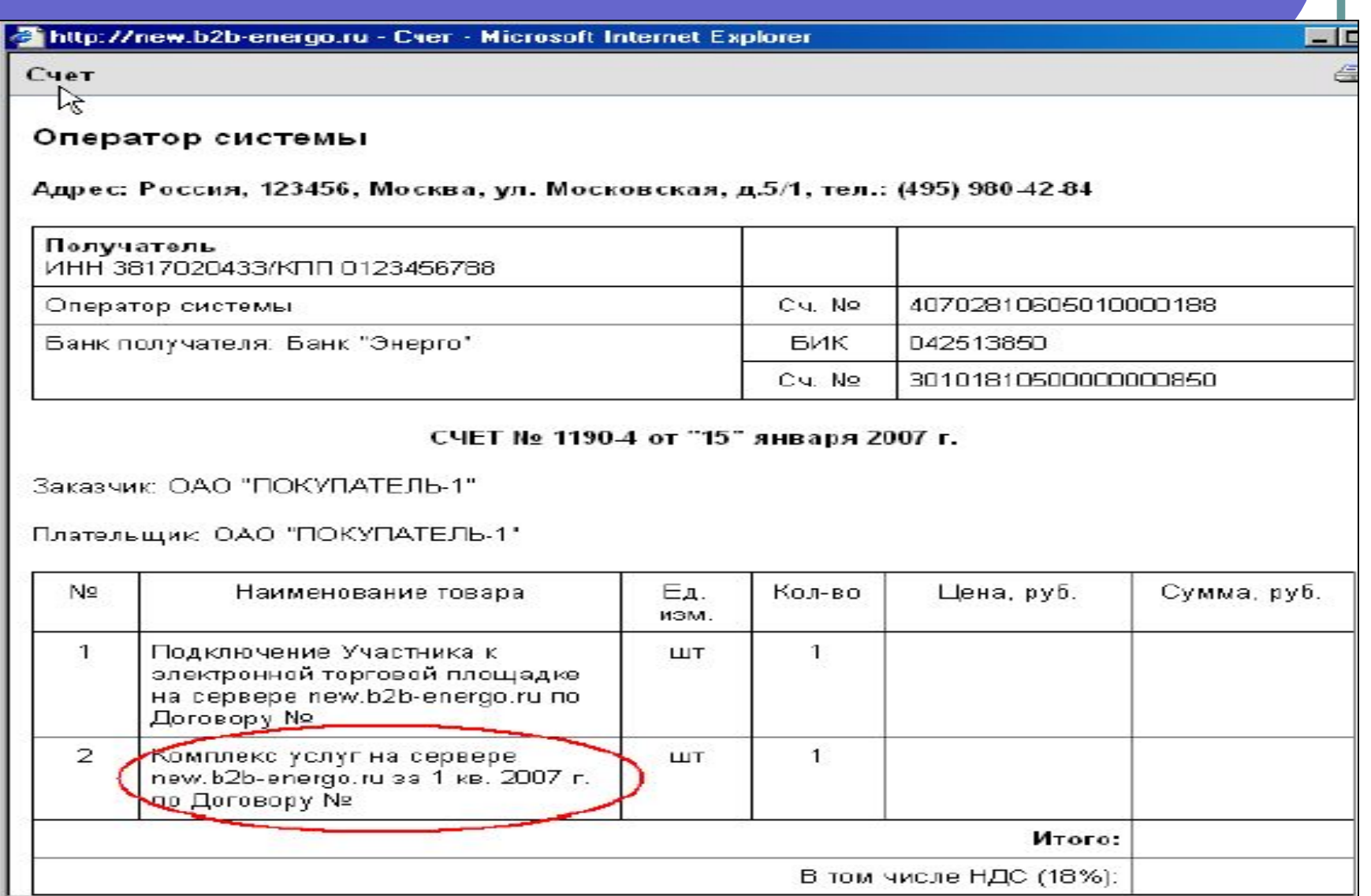

## **Взаимодействие участников B2B-площадки**

#### **Межбанковский расчет**

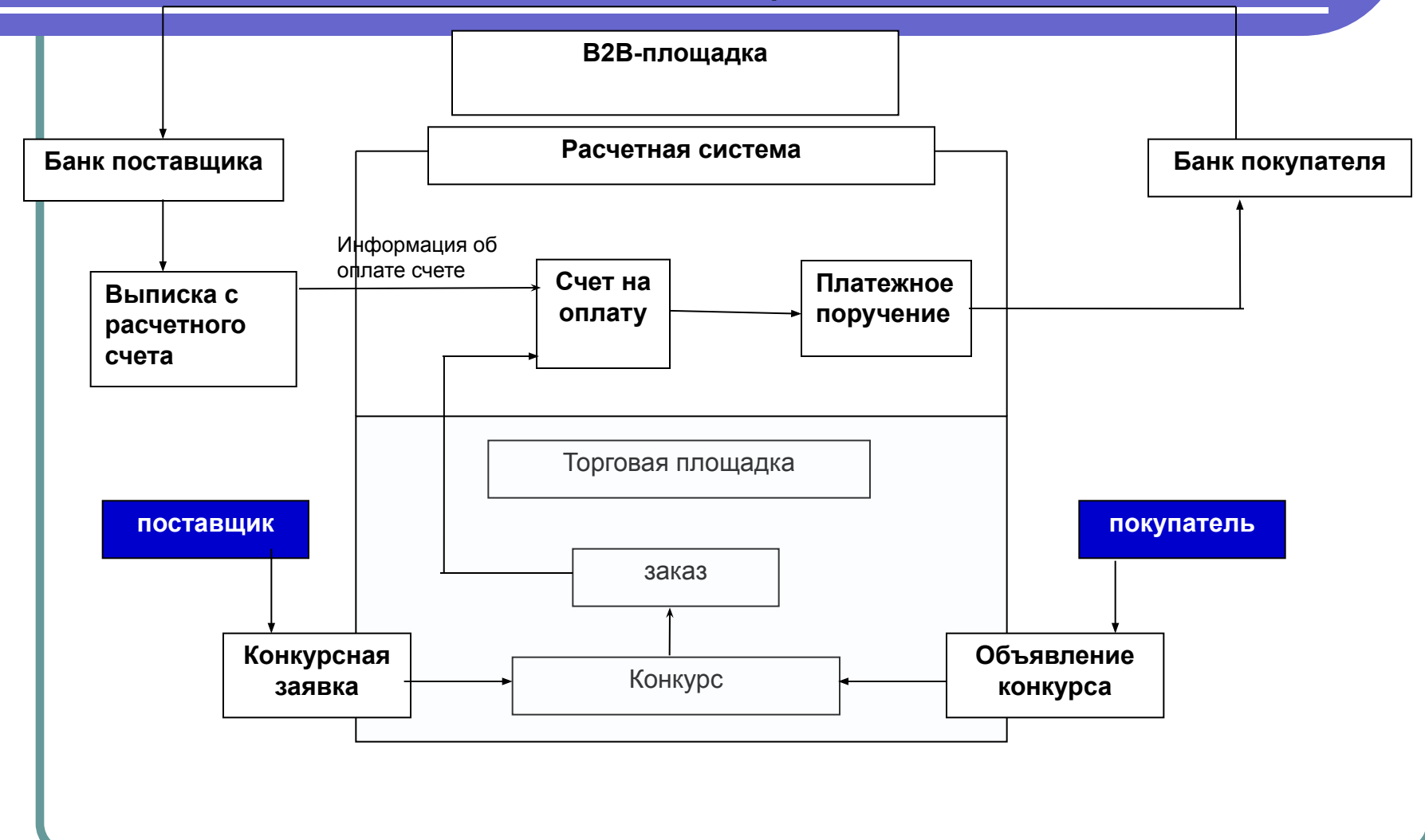

### Преимущества работы на ЭТП

- ❑ Короткие сроки объявления и проведения торговых процедур;
- ❑ Быстрый поиск интересующих торгов;
- ❑ Значительная экономия рабочего времени менеджеров;
- ❑ Экономия денежных средств на организации на проведении закупок и продаж;
- ❑ Экономия средств на рекламные кампании;
- ❑ Прозрачность и открытость процесса закупок и продаж;
- ❑ Честная конкуренция, исключающая неценовые методы
- ❑ Участие в торгах возможно из любой точки мира, не выходя из своего офиса;
- ❑ Доступность торгов для представителей любого бизнеса, в том числе для малого и среднего бизнеса.
- ❑ Равные права всех поставщиков товаров, работ и услуг;
- ❑ Высокий уровень безопасности и защиты, применение средств электронной цифровой подписи.

# Контрольная работа

Вопрос 1. Перечислите информационные и коммуникационные службы Интернет

Вопрос 2. Приведите примеры Российских и зарубежных поисковых систем

Вопрос 3. Что такое Твиттер?

Вопрос 4. Перечислите участников –партнеров в сети Интернет

Вопрос 5. Перечислите формы электронной розничной торговли

Вопрос 6. Виды электронных торговых площадок?